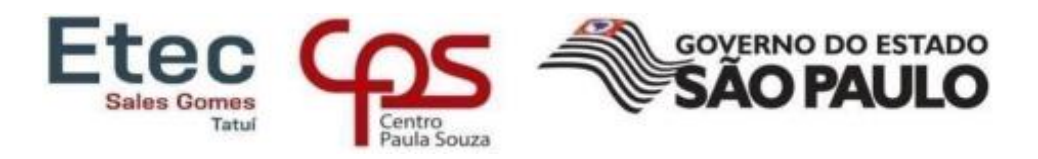

**Etec – "Sales Gomes" – 101 – Tatuí Técnico em Administração Integrado ao Ensino Médio**

**Mayane Meyre Bezerra dos Passos**

## **Maria Laura de Camargo e Camargo**

**Natália Rebouças Jorge**

**Paulo Henrique Menck Junior**

**Rubens Diego de Souza Oliveira**

# **ACC ENGENHARIA**

**Aprimoramento do Marketing Digital com a Coadjuvação do SEO e a Implantação de um Sistema de Estoque**

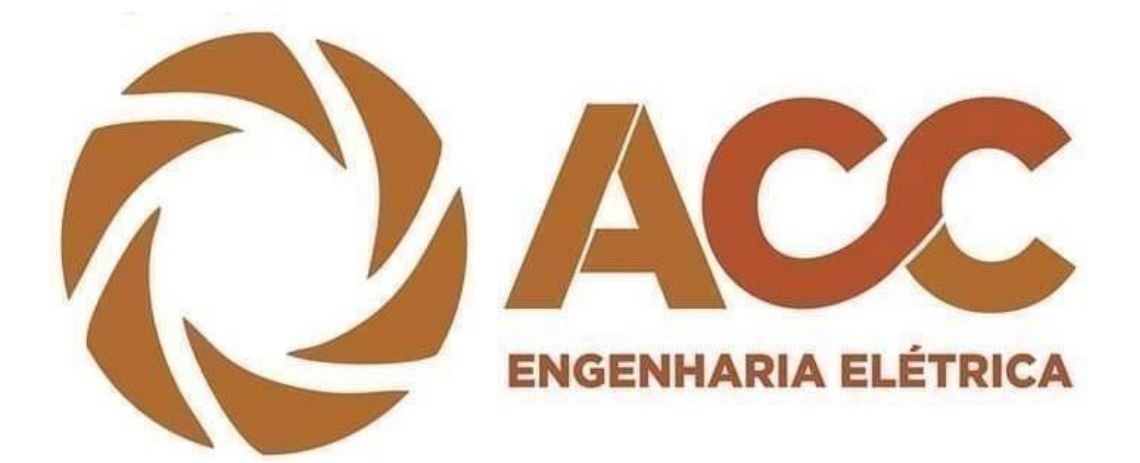

**Tatuí- SP 2020** 

**Mayane Meyre Bezerra dos Passos**

**Maria Laura de Camargo e Camargo**

**Natália Rebouças Jorge**

**Paulo Henrique Menck Junior**

**Rubens Diego de Souza Oliveira** 

# **ACC ENGENHARIA**

# **Aprimoramento do Marketing Digital com a Coadjuvação do SEO e a Implantação de um Sistema de Estoque**

Trabalho de Conclusão de Curso apresentado ao Curso Técnico de Administração Integrado ao Ensino Médio da Etec Sales Gomes, orientado pelo professor Edimur Diniz Vaz como requisito parcial para obtenção do título de Técnico em Administração.

**Tatuí - SP 2020** 

**Mayane Meyre Bezerra dos Passos** 

**Maria Laura de Camargo e Camargo** 

**Natália Rebouças Jorge** 

**Paulo Henrique Menck Junior** 

**Rubens Diego de Souza Oliveira**

# **ACC ENGENHARIA**

# **Aprimoramento do Marketing Digital com a Coadjuvação do SEO e a Implantação de um Sistema de Estoque**

Trabalho de Conclusão de Curso apresentado ao Curso Técnico de Administração Integrado ao Ensino Médio da Etec Sales Gomes, orientado pelo professor Edimur Diniz Vaz como requisito parcial para obtenção do título de Técnico em Administração.

Tatuí, XX de xxxxxxxx de 2020 Banca examinadora:

Prof. Edimur Diniz Vaz Pós-graduado em Contabilidade e Auditoria

 $\frac{1}{2}$  ,  $\frac{1}{2}$  ,  $\frac{1$ 

\_\_\_\_\_\_\_\_\_\_\_\_\_\_\_\_\_\_\_\_\_\_\_\_\_\_\_\_\_\_\_\_\_\_\_\_\_\_\_

\_\_\_\_\_\_\_\_\_\_\_\_\_\_\_\_\_\_\_\_\_\_\_\_\_\_\_\_\_\_\_\_\_\_\_\_\_\_\_

\_\_\_\_\_\_\_\_\_\_\_\_\_\_\_\_\_\_\_\_\_\_\_\_\_\_\_\_\_\_\_\_\_\_\_\_\_\_

Prof.

Prof.

Prof.

Dedicamos este trabalho de conclusão de curso, primeiramente aos integrantes pelo empenho e esforços aplicado, a toda a equipe da ACC Engenharia que cedeu as informações e local para realização desse projeto, assim como, o professor Edimur Diniz Vaz que orientou toda nossa jornada em torno do trabalho.

## **Agradecimentos**

Agradecemos ao corpo docente da Etec Sales Gomes que diretamente e indiretamente colaborou para a realização do projeto com todo conhecimento aplicado durante os anos.

E ao nosso orientador Edimur Diniz Vaz pelo apoio técnico e motivacional permitindo nossa evolução diante erros e acertos para um bom desenvolvimento do Trabalho de Conclusão de Curso.

**ACC ENGENHARIA Aprimoramento do Marketing Digital com a Coadjuvação do SEO e a Implantação de um Sistema de Estoque**. Cesário Lange, 2020, XX páginas, (Trabalho de Conclusão de Curso para Habilitação Técnica Nível Médio de Técnico em Administração. Área de Concentração: Desenvolvimento de Trabalho de Conclusão de Curso da Escola Etec Sales Gomes).

## **Resumo**

Foram inseridos na determinada empresa métodos para sua devida organização como o controle de estoque através de planilhas digitais o que, consequentemente, otimiza o tempo para a realização dos seus projetos obtendo assim a satisfação dos clientes e otimizando também os gastos com os colaboradores. Inserimos o SEO, grande ferramenta que colabora para a visibilidade máxima da empresa atraindo o reconhecimento no mercado e o destaque pelo seu nome**.** 

**Palavras-chave:** Organização, Divulgação de venda, planejamento, estratégica e cliente.

**ACC ENGENHARIA Aprimoramento do Marketing Digital com a Coadjuvação do SEO e** a **Implantação de um Sistema de Estoque**. Cesário Lange, 2020, XX páginas, (Trabalho de Conclusão de Curso para Habilitação Técnica Nível Médio de Técnico em Administração. Área de Concentração: Desenvolvimento de Trabalho de Conclusão de Curso da Escola Etec Sales Gomes

#### **Abstract**

In the Methods for its proper organization, such as stock control through digital spreadsheets, were inserted in the determined company, which consequently optimizes the time for the realization of its projects, thus obtaining customer satisfaction and also optimizing expenses with employees. We insert SEO, a great tool that contributes to the maximum visibility of the company, attracting recognition in the market and standing out by its name.

**Keywords: organization, sales disclosure, planning, estrategic and cliente.**

# **LISTA DE IMAGENS**

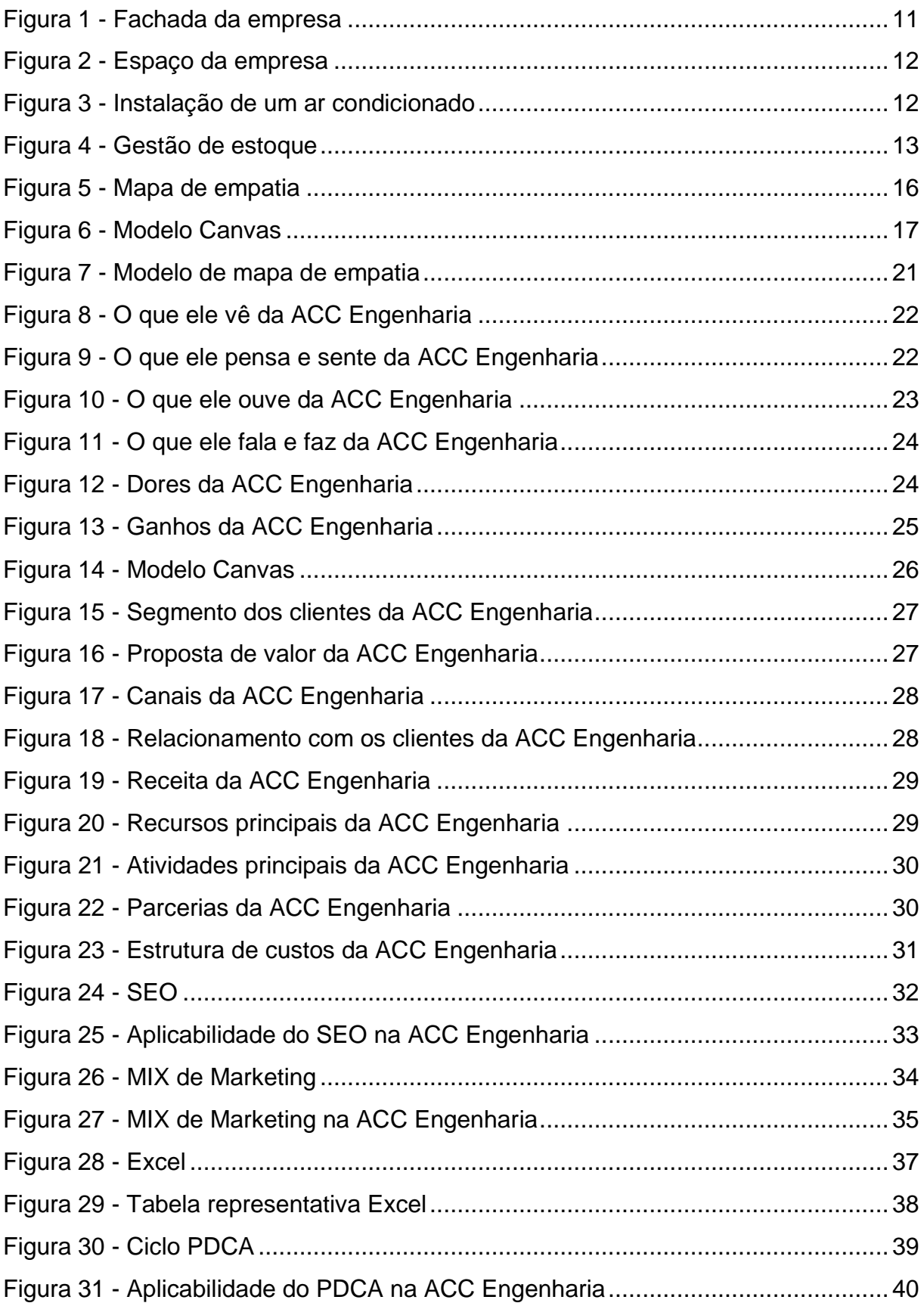

## **LISTA DE SIGLAS**

- TCC Trabalho de Conclusão de Curso.
- SEO Search Engine Optimization.
- 4'P Produto, Preço, Praça e Promoção.
- PDCA Plan, Do, Check e Act.

# **SUMÁRIO**

<span id="page-9-0"></span>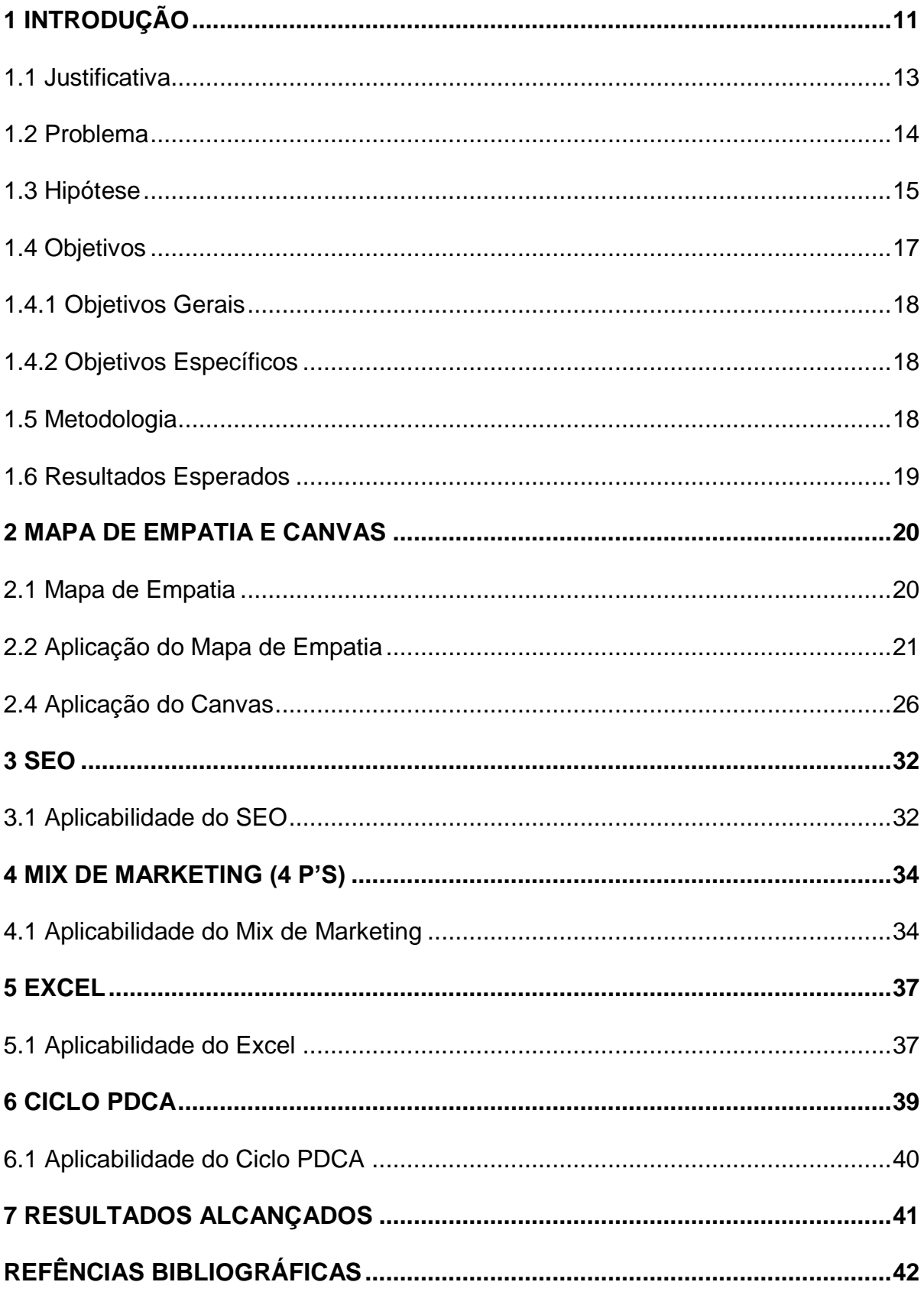

## **1 INTRODUÇÃO**

A ACC ENGENHARIA surgiu no ano de 2010, através do desejo empreendedor de constituir uma empresa de Adair de Camargo Junior, engenheiro profissional graduado pela FACENS. Antes da ACC, Adair teve uma primeira tentativa de empreender, quando formou uma empresa na área de marketing, chamada Guia Interior Paulista, em conjunto de um amigo, nessa época, Adair já construía sozinho a ideia de ter uma empresa própria na área de engenharia e trabalhava como eletricista em uma empresa química de sua cidade, o que causou um acúmulo de tarefas para o mesmo, logo depois, Adair decidiu vender sua parte da empresa de marketing para o sócio e se demitir do trabalho fixo para se dedicar apenas ao projeto de ter uma empresa própria.

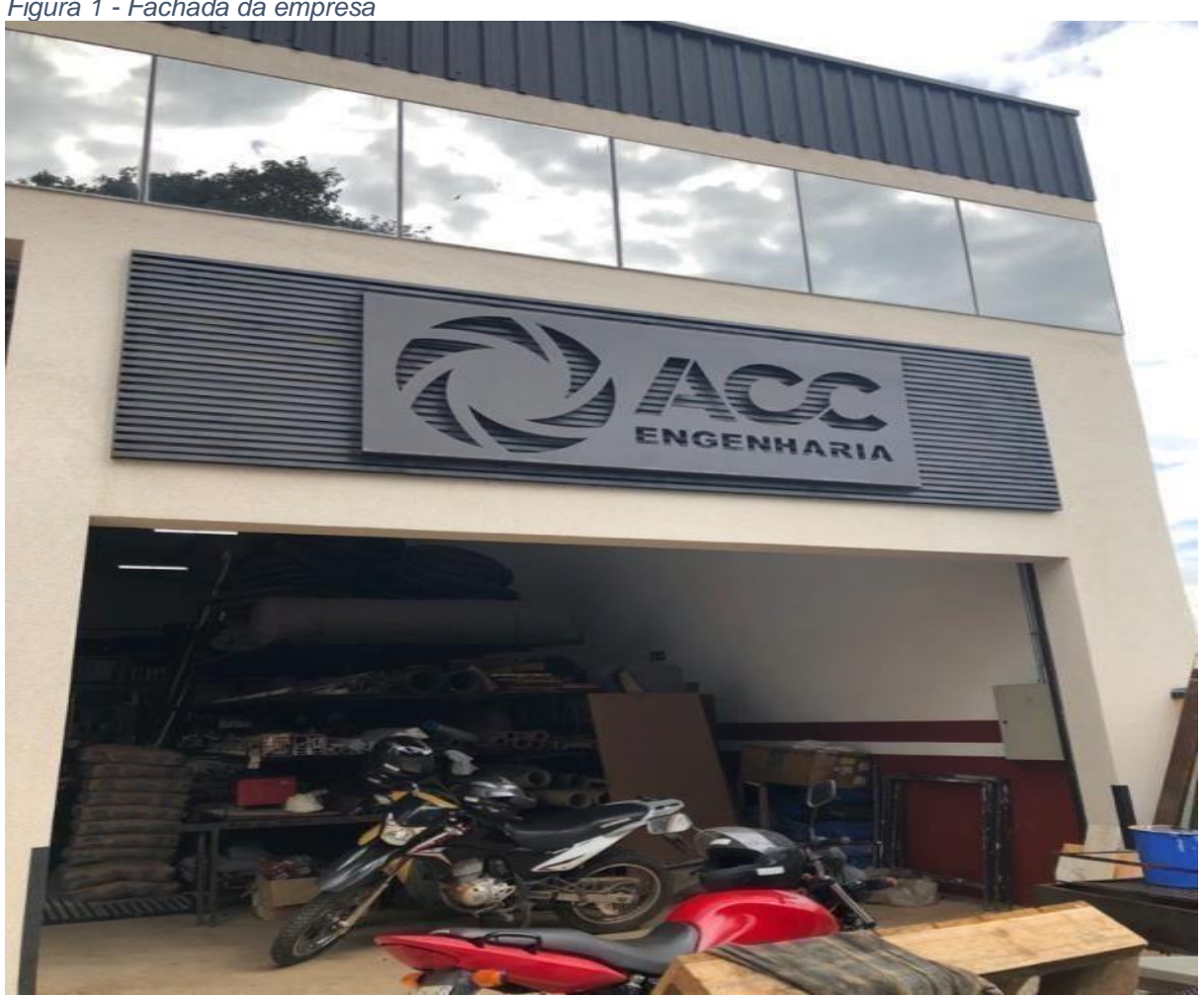

<span id="page-10-0"></span>*Figura 1 - Fachada da empresa*

Fonte: Autoria própria

<span id="page-11-0"></span>*Figura 2 - Espaço da empresa*

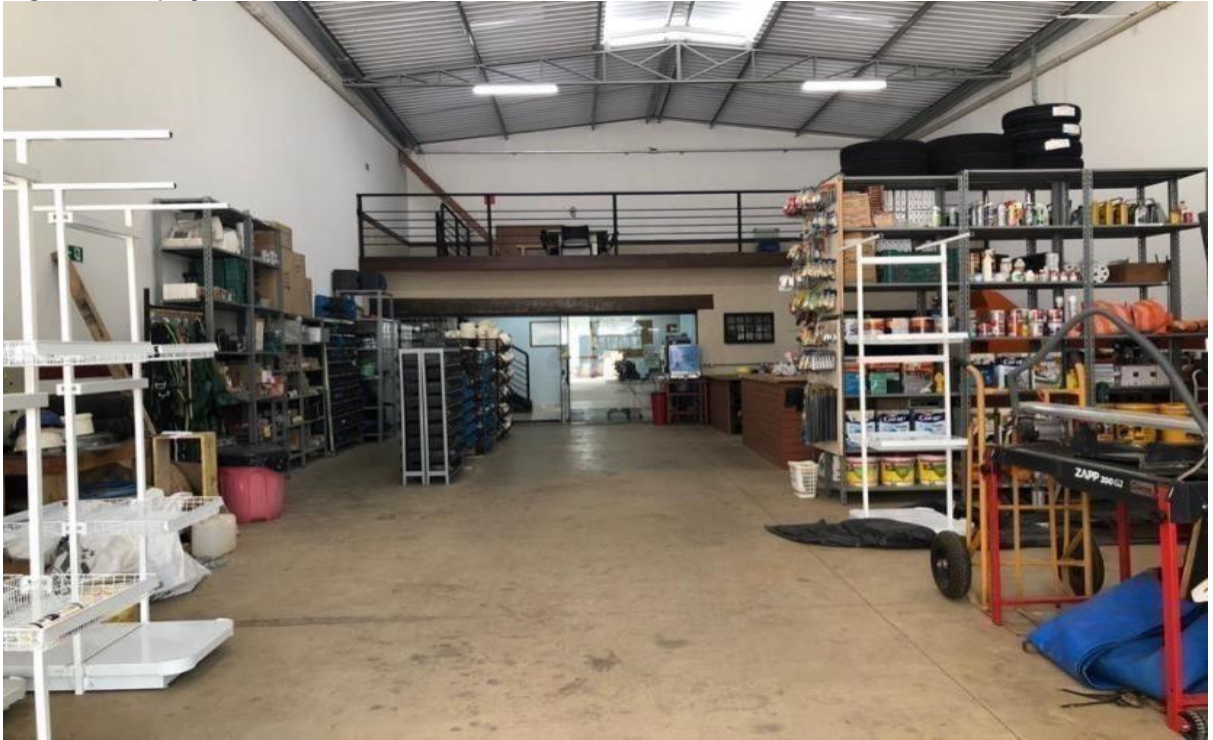

Fonte: Autoria própria

Em 2009 passou a ter o apoio de colaboradores para seguir com sua ideia, e deixou de trabalhar sozinho. E desde 2012 a empresa que se refere a engenharia, projetos, construção civil, manutenções, adequações, montagens e instalações, comerciais, industriais e residências, tem CNPJ (18.883.699/0001-34).

<span id="page-11-1"></span>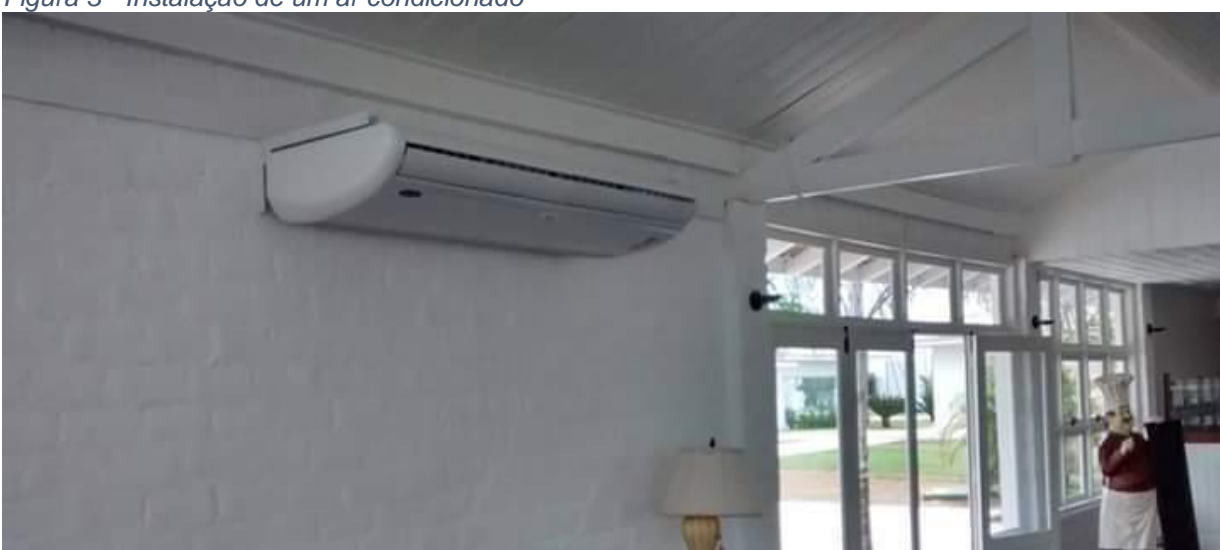

*Figura 3 - Instalação de um ar condicionado*

Fonte: https://www.facebook.com/ACCENGENHARIACESARIOLANGE/

Através das pesquisas de campo, percebe-se que a empresa visibilidade limitada por conta da falta de divulgação, já que o seu marketing em maior parte é feito pelo "boca a boca" e dependendo em grande parte de recomendações de clientes. Apesar de possuir um site e página no Facebook, não possui uma grande acessibilidade. E para prestar os seus serviços com prazo adequado é necessário sempre verificar seu estoque, de forma que não falte os materiais para realizar seus trabalhos. A ferramenta a ser utilizada para ajudar com o controle é a plataforma do Excel.

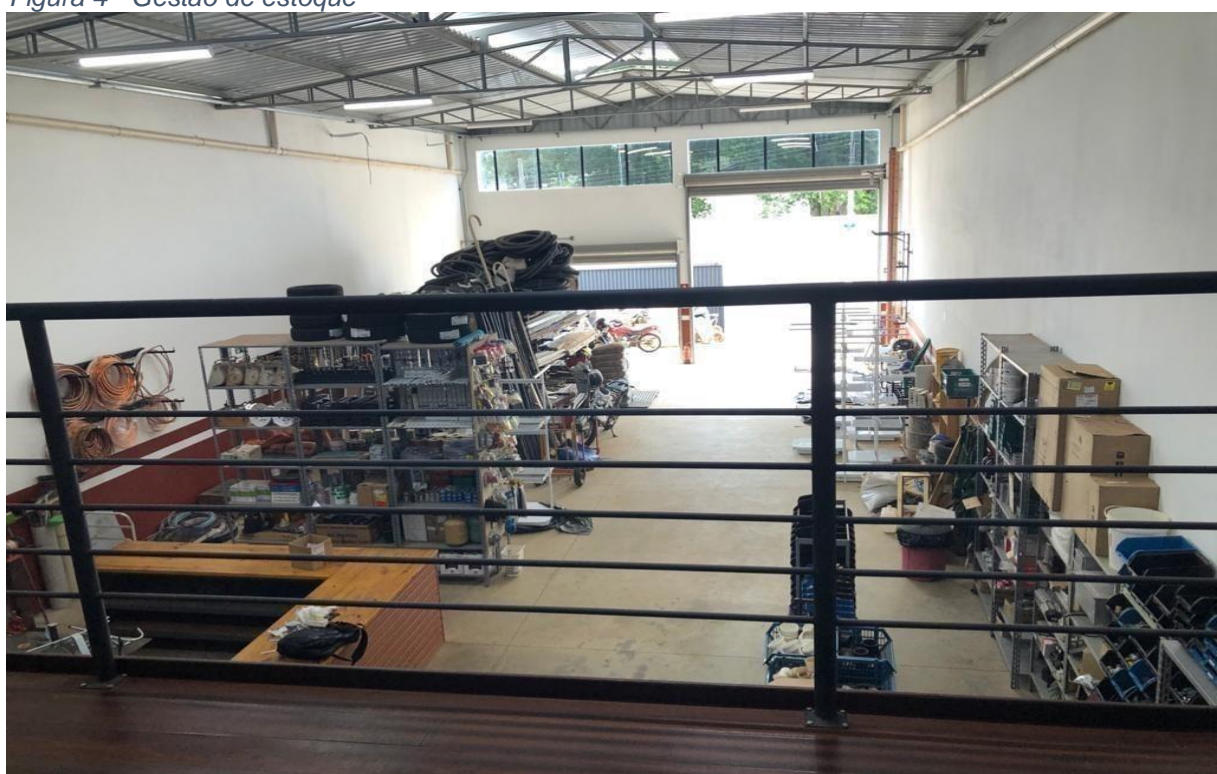

<span id="page-12-0"></span>*Figura 4 - Gestão de estoque*

Fonte: Autoria própria

### <span id="page-12-1"></span>**1.1 Justificativa**

Por ser uma empresa que presta serviços, seu estoque é relativo ao pedido do cliente, o cliente precisa primeiramente fechar o contrato de serviço para depois a organização efetuar a compra dos materiais, o que atrasa e traz problemas para a organização.

Um deles é a demora na entrega da lista de produtos a serem comprados para a administração para que assim seja realizada a compra dos materiais,

consequentemente, acaba tendo um atraso na obra e isso irá gerar custo maior a empresa por conta dos trabalhadores que são pagos por hora.

Com isso o desenvolvimento do projeto é montar um estoque acessível para economizar tempo, um sistema de controle digital para uma melhor organização dele, melhorar os meios de comunicação com os clientes de uma forma rápida e acessível e por fim, implantar um supervisor adequado para controlar desde o fechamento do orçamento até a entrega do serviço. Trazendo resultados de uma entrega mais rápida ao cliente e melhorias para empresa pelo seu reconhecimento de trabalho.

#### <span id="page-13-0"></span>**1.2 Problema**

Ao conversamos com um dos funcionários da ACC Engenharia Elétrica, ele nos notificou de diversos problemas sobre o funcionalismo e praticidade de alguns órgãos da empresa. Dois desses principais problemas apontados é a falta de investimento na área de marketing e a ausência de funcionalidade do sistema de estoque.

Atualmente a empresa depende exclusivamente de um método de marketing e publicidade chamado "passa-a-palavra", conhecido popularmente como "boca a boca", uma forma de promoção não remunerada onde os clientes satisfeitos da empresa acabam ocasionalmente relatando sua boa experiência para outras pessoas onde futuramente elas possam se tornar novos clientes. Entretanto tal método de publicidade, mesmo que eficiente, não produz a eficácia necessária, além de ser uma forma de divulgação onde a empresa não tem controle ou acesso.

Os problemas originados pelo sistema de estoque são muitos, como perda de materiais, desperdícios, aumento de horas pagas de funcionários ociosos etc. Atualmente a empresa não faz uso de nenhum dos inúmeros métodos para controle de estoque já existentes. A compra de produtos só é feita, quando existe um negócio fechado, fazendo com que a empresa dependa de entregas e prazos de terceiros, e o uso dessa nova ferramenta, quando implantada na organização pode proporcionar inúmeros benefícios, controlar o estoque com custo pequeno ou inexistente, fazendo com que as obras custem menos de diversas formas e utilize uma carga horária menor para sua execução.

#### <span id="page-14-0"></span>**1.3 Hipótese**

Diante os problemas relatados da ACC ENGENHARIA, o método a ser utilizado será o do marketing digital que irá promover os serviços e a marca por meio de mídias digitais. É uma das principais maneiras que as empresas têm para se comunicar com o público de forma direta, personalizada e no momento certo, com o auxílio das redes sociais como Instagram, Facebook e o site conseguiremos aumentar a visibilidade da empresa fazendo com que o público conheça mais os interiores e os trabalhos por ela realizados.

Outro método será utilizado que também está inserido no marketing digital, o Search Engine Optimization traduzido como Otimização de Sites, MOB e Otimização para Buscas. O SEO como é mais conhecido, nada mais é do que a otimização de uma página ou até do site inteiro para ser melhor compreensão pelas ferramentas de busca. Pode ser dividido em duas partes. Fatores internos e fatores externos. Os internos são relacionados ao site. Alguns exemplos são: urls claras, utilização dos padrões web, títulos de página racionais e a correta utilização das tags html que é linguagem utilizada para construir páginas web. Já a parte externa analisa como os outros sites se relacionam com o site. Dependendo destes fatores, as páginas são pontuadas pelos sites de busca para que ele possa determinar a relevância da página e quais as palavras-chave relacionadas a ela.

Aplicando o método SEO na empresa faremos com que tenha um aumento na usabilidade do site fazendo com que seus usuários encontrem o que procuram mais facilmente, aumentando a competitividade no mercado acima de seus concorrentes e isso com um custo bem menor do que se fosse trabalhar com estratégias de marketing convencionais.

Com essa melhora podemos obter uma confiança maior dos clientes.

A má gestão de estoque dentro da ACC tem sido um fator que contribui de forma negativa para a mesma.

Para melhores resultados na empresa implantaremos um gerenciamento de estoque, a ideia é controlar o reabastecimento das mercadorias, através dele conseguimos organizar os produtos em um determinado momento visando pela quantidade e demanda.

Pela empresa não possuir um estoque fixo e as compras só serem realizadas com o fechamento dos serviços, a solução proposta é aderir o Microsoft Excel que é um editor de planilhas de baixo custo e muito simples, trazendo facilidade a quem irá administra-las. Nessas planilhas conseguimos inserir a quantidade de produto disponível no estoque, com base nisso, controlamos a necessidade de compra, para que não falte ou sobre, para auxiliar nas compras, o Excel também permite calcular o valor unitário e total dos materiais para assim alinhar com o saldo da empresa. Permite também o uso de datas para a organização de entrada e saída dos produtos e essas planilhas serão monitoradas no caso semanalmente.

Através dessas modificações alçaremos a agilidade do produto e a redução de custos de estoque o que implica nos resultados do serviço e satisfação do cliente.

Para que a organização sobreviva resolvendo problemas e satisfazendo o público alvo é necessário compreender cada segmento de clientes de uma forma visual, estabelecendo hipóteses a respeito das necessidades, comportamentos. O mapa de empatia é uma ferramenta que nos auxilia para relacionar a visão do cliente com nosso objetivo. Responde perguntas como: O que o cliente vê? O que pensa? O que escuta?

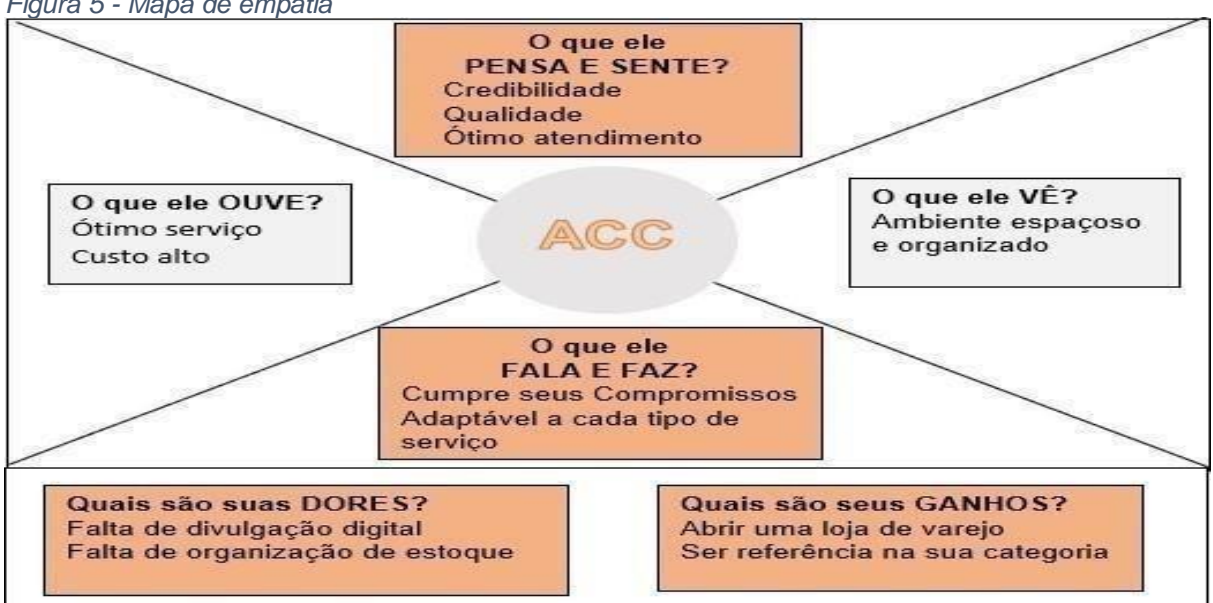

*Figura 5 - Mapa de empatia*

Fonte: Próprio Autor

O modelo Canvas é um mapa visual que contém um resumo dos principais pontos do planejamento, ilustrando as características do plano. Auxilia as empresas a projetarem seus empreendimentos e visualizarem o futuro de uma maneira simplificada.

<span id="page-16-0"></span>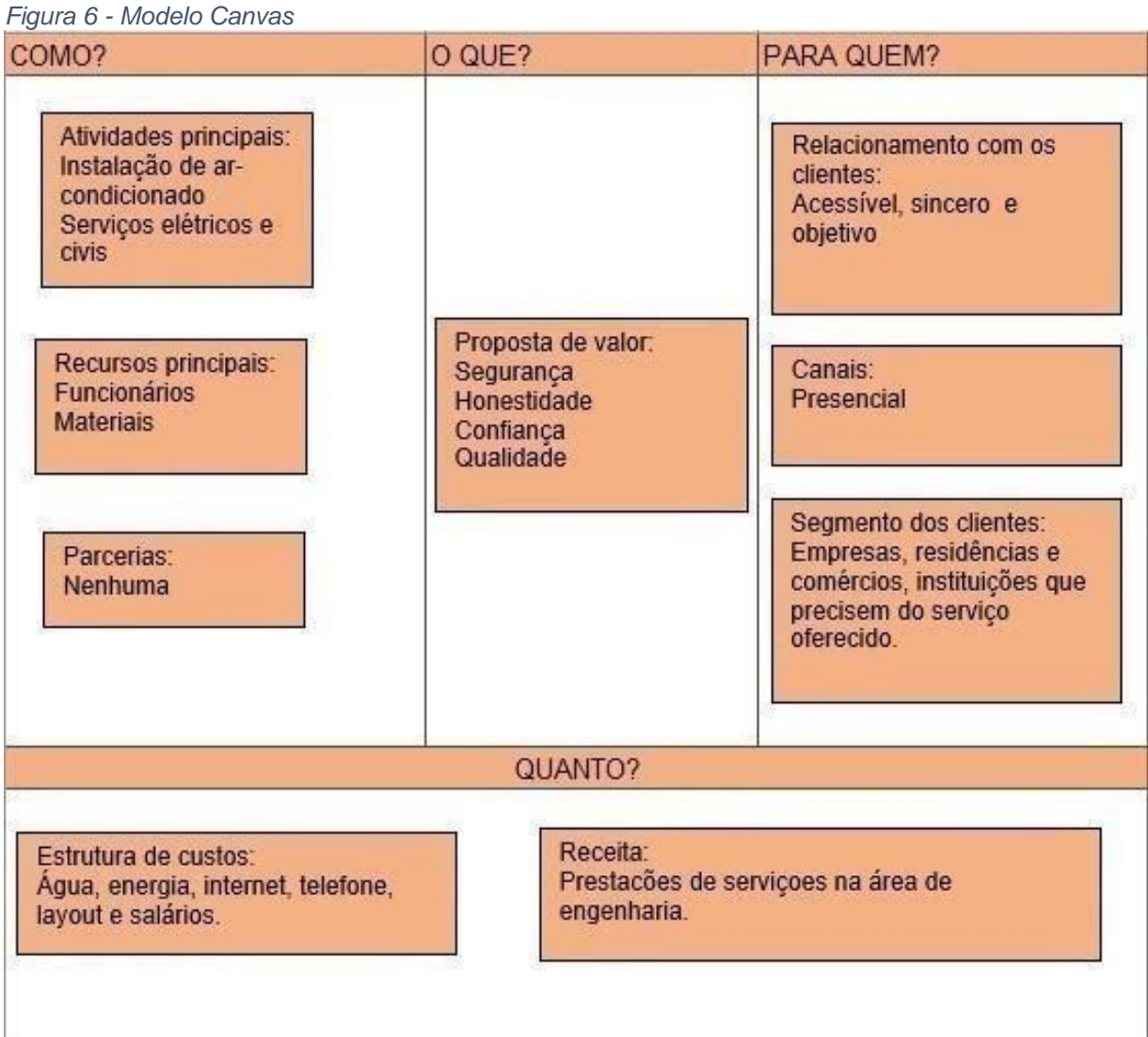

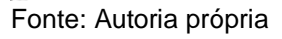

## <span id="page-16-1"></span>**1.4 Objetivos**

Nosso projeto visa solucionar os problemas de estoque e marketing retratados pela empresa ACC Engenharia, onde os mesmos serão sancionados após uma estabilização e construção de um método eficaz de controle de estoque efetuado por

meios de planilhas no Excel, e criação de novas redes sociais como por exemplo o Instagram e melhoramento de existentes, como site original e página no Facebook.

Desejamos atender desse modo, as seguintes melhorias, diminuição do tempo na execução de tarefas e desperdício de materiais de forma que os funcionários responsáveis pelo controle de estoque da empresa, visualizem de forma prática, tudo o que a empresa já tem e necessita comprar antes da execução de uma obra.

E na área de marketing, o objetivo será finalizado quando a melhoria das redes sociais for concluída e passe a ter um alcance maior de clientes, que acompanhem os trabalhos e crescimento da empresa de acordo com seus posts e atualizações.

#### <span id="page-17-0"></span>**1.4.1 Objetivos Gerais**

A organização ACC Engenharia Elétrica em aprimoramento do marketing digital da empresa com o auxílio do SEO e implantação de um sistema informatizado de estoque. Com o alcance desses objetivos, o trabalho se volta para a situação de um reconhecimento no mercado de trabalho da cidade e região, assim como o desenvolvimento de um sistema informatizado de estoque, que previne qualquer problema na qualidade e cumprimento de prazo no serviço.

#### <span id="page-17-1"></span>1**.4.2 Objetivos Específicos**

Analisar para identificar os problemas na empresa sugere elaboramos um plano estratégico para o Marketing digital e o estoque que resultarão em uma melhor organização para desenvolver os trabalhos e nas formas de se comunicar com os clientes, assim estabelecendo novos meios de melhorias para o crescimento da empresa.

#### <span id="page-17-2"></span>**1.5 Metodologia**

A metodologia descreve o tipo de pesquisa realizada no trabalho, como foi feito o estudo para determinado objetivo e indica o procedimento para a coleta de dados. Através da entrevista feita com dois funcionários da ACC ENGENHARIA com o uso de um questionário feito pelos integrantes do grupo e pesquisa de campo feita pelos mesmos, conseguimos notar a necessidade do marketing na empresa e na gestão de estoque que possui extrema importância para alcançar seu público alvo e para um serviço realizado com eficiência.

O método do marketing digital nos promove para a comunicação direta com o público, afinal a tecnologia diante os canais digitais está presente na vida da maioria dos indivíduos, as empresas podem utilizar isso de maneira positiva para divulgar seus serviços abrangendo diversas pessoas em pouco tempo.

O controle de estoque irá auxiliar a empresa com o prazo de entrega de cada serviço interligando com o custo da empresa para com os funcionários que são pagos a hora, com isso automaticamente criará uma imagem boa para os clientes que ficarão satisfeitos com os serviços solicitados. O método da gestão de estoque é necessário para equilibrar as compras, armazenagem e entregas.

#### <span id="page-18-0"></span>**1.6 Resultados Esperados**

A princípio visamos contribuir com a organização através de uma estratégia de marketing e a logística do estoque. Esperando gerar a nós impactos relativamente positivos, em diversos fatores que diferem a boa saúde da empresa com a má.

Aguardamos melhoras significativas sobre a influência da ACC Engenharia, no ramo em que atuamos, esperamos ganhar destaque e reconhecimento nos limites de região há onde estamos situados, através da realização eficiente e agilidade em nosso trabalho, nos proporcionando excelente imagem ante fornecedores, clientes e comunidade.

E também com à aplicação correta dos meios que utilizamos para organização e preservação da qualidade dos serviços que oferecemos dos e produtos que temos posse, esperamos garantir não só a nós, mas aos clientes qualidade em todos aspectos que abrangem de maneira direta ou indireta a nossa atuação.

## <span id="page-19-0"></span>**2 MAPA DE EMPATIA E CANVAS**

Os mapas de empatia e Canvas são importantes ferramentas administrativas usadas na organização para identificar os pontos fortes em função de um futuro de sucesso. Utilizada para se visualizar a organização por um todo e a comunicação com os clientes, sendo essas ferramentas muito importantes para a empresa.

Esse capítulo ir abordar essas duas ferramentas de forma mais detalhada e específica para a ACC Engenharia, encontrando seus pontos fortes, aplicando no seu ambiente organizacional e solucionando os problemas existentes.

#### <span id="page-19-1"></span>**2.1 Mapa de Empatia**

O mapa de empatia é uma ferramenta administrativa onde a empresa pode ter a visão do cliente em relação a própria organização, dessa forma ela pode pensar como o cliente e sobre suas necessidades de atendimento e organização, essa ferramenta é utilizada para ver e solucionar qualquer problema no atendimento aos clientes e prezar por uma experiência muito boa em relação ao público. A forma em que o mapa é construído é baseado nas perguntas abaixo:

- **O que ele vê?**
- **O que ele pensa?**
- **O que ele ouve?**
- **O que ele fala?**
- **Fraquezas.**
- **Ganhos.**

"É importante ter metas, mas também é fundamental planejar cuidadosamente cada passo para atingi-las." (Bernardinho)

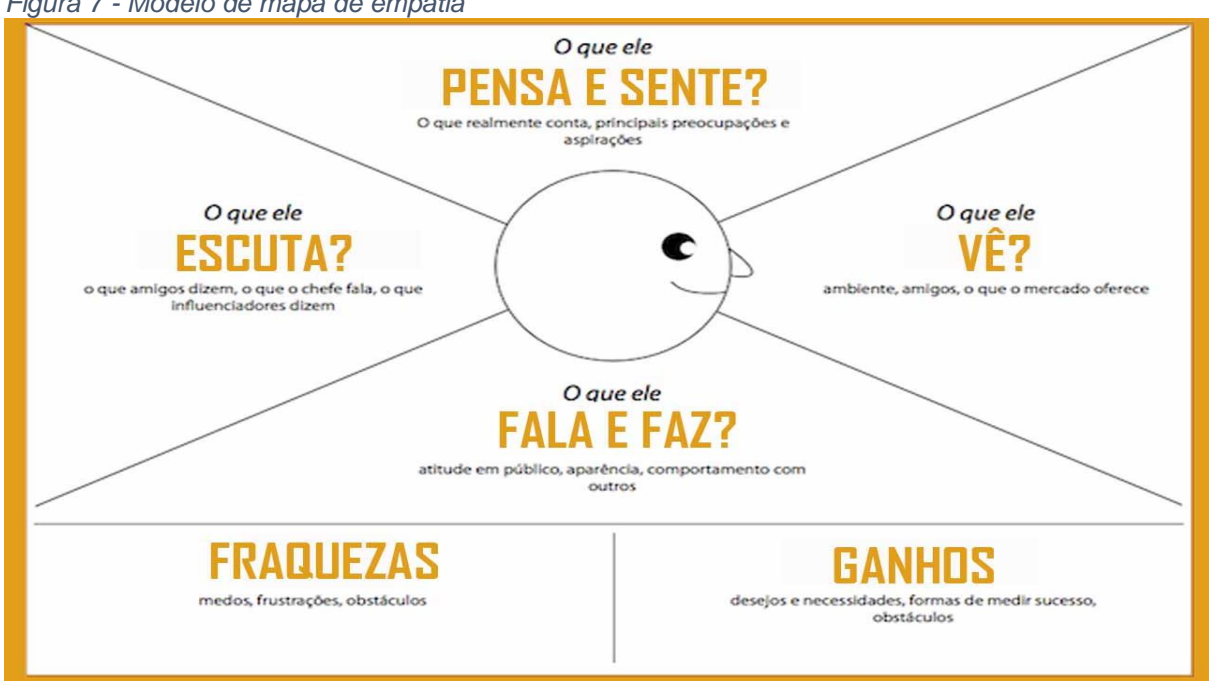

<span id="page-20-0"></span>*Figura 7 - Modelo de mapa de empatia*

Fonte: https://www.ideiademarketing.com.br/author/rodrigo-fukunaru/

#### <span id="page-20-1"></span>**2.2 Aplicação do Mapa de Empatia**

A empatia é a capacidade de se identificar com outra pessoa, sentir o que ela sente e compreender como ela se colocando no seu lugar. Ao criar empatia, um desenvolvemos perspectivas diferentes.

A ACC Engenharia se preocupa com a necessidade e o desejo do cliente e para entendê-los usamos o mapa de empatia como auxílio a fim de nos colocarmos no lugar deles.

Precisamos estar atentos às expectativas dos clientes, com base nisso respondemos as seguintes questões com os dados passados pelos funcionários da empresa.

**O que ele vê?** O cliente vê a ACC Engenharia com um ambiente bem espaçoso, organizado que oferece variedades de serviços sendo assim uma empresa que consegue atender uma demanda mais alta na cidade e região, conseguindo se destacar pelos seus serviços.

<span id="page-21-0"></span>*Figura 8 - O que ele vê da ACC Engenharia*

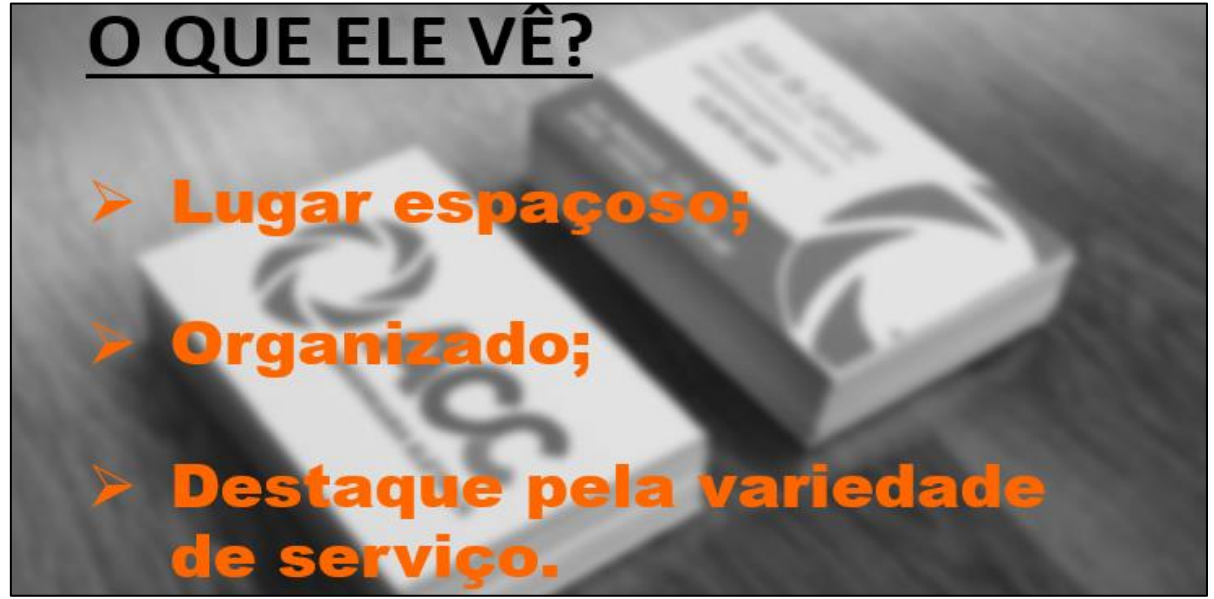

Fonte: Autoria própria

**O que ele pensa e sente?** A empresa pensa em primeiro lugar e favorecer ao máximo as necessidades dos clientes, começamos por um ótimo atendimento, oferecendo uma as melhores qualidades em seus serviços e produtos e trazendo credibilidade entre eles para que assim haja confiança desde do começo ao fim do serviço.

<span id="page-21-1"></span>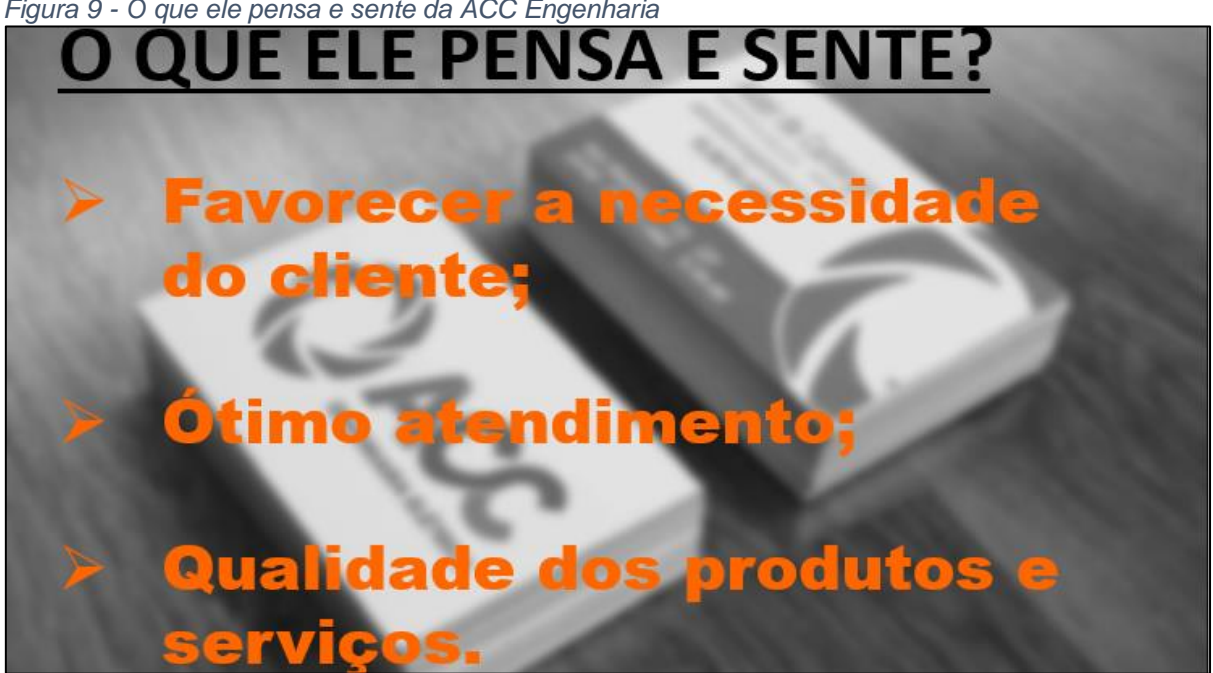

*Figura 9 - O que ele pensa e sente da ACC Engenharia*

Fonte: Autoria própria

**O que ele ouve?** Os clientes que conhecem os serviços da ACC Engenharia geralmente são por feedback de outros clientes que acabam gerando por meio de sua indicação, o marketing "boca a boca" da empresa, o que os clientes costumas falar, é que a empresa oferece ótimos serviços e com diversidade, porém possui um alto custo.

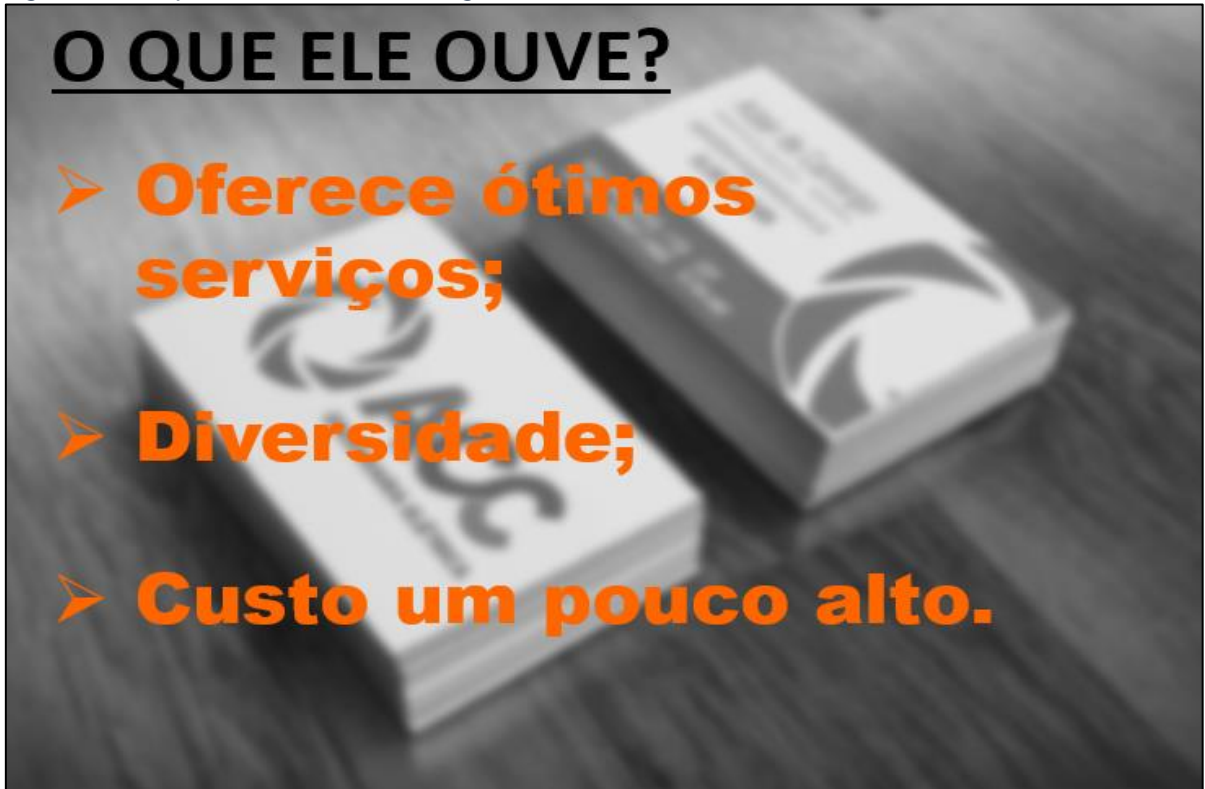

<span id="page-22-0"></span>*Figura 10 - O que ele ouve da ACC Engenharia*

Fonte: Autoria própria

**O que ele fala e faz?** A ACC Engenharia não atua somente em um tipo de serviço, atende desde instalações mais simples a serviços mais sofisticados, ou seja, ela é flexível no termo de adaptação ao gosto e necessidade do cliente.

<span id="page-23-0"></span>*Figura 11 - O que ele fala e faz da ACC Engenharia*

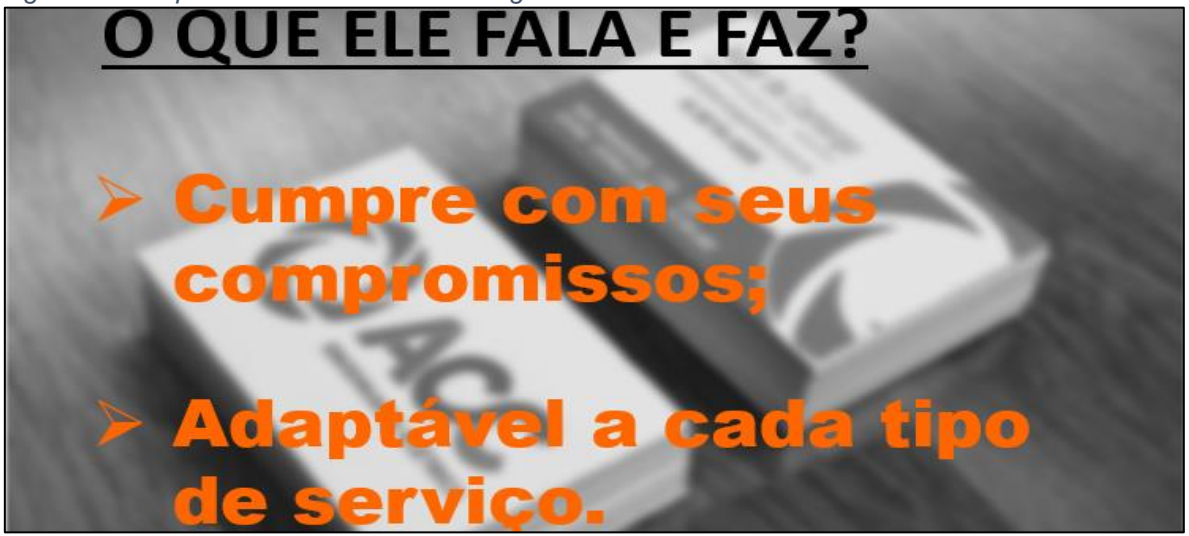

Fonte: Autoria própria

**Suas Dores?** ACC não possui recursos de marketing o que dificulta que as pessoas tenham o acesso a ela, atualmente ela depende de comentários dos clientes para atingir outros. As faltas dessa presença nas mídias digitais impedem que o público alvo seja alcançado e possivelmente se interessem no serviço.

<span id="page-23-1"></span>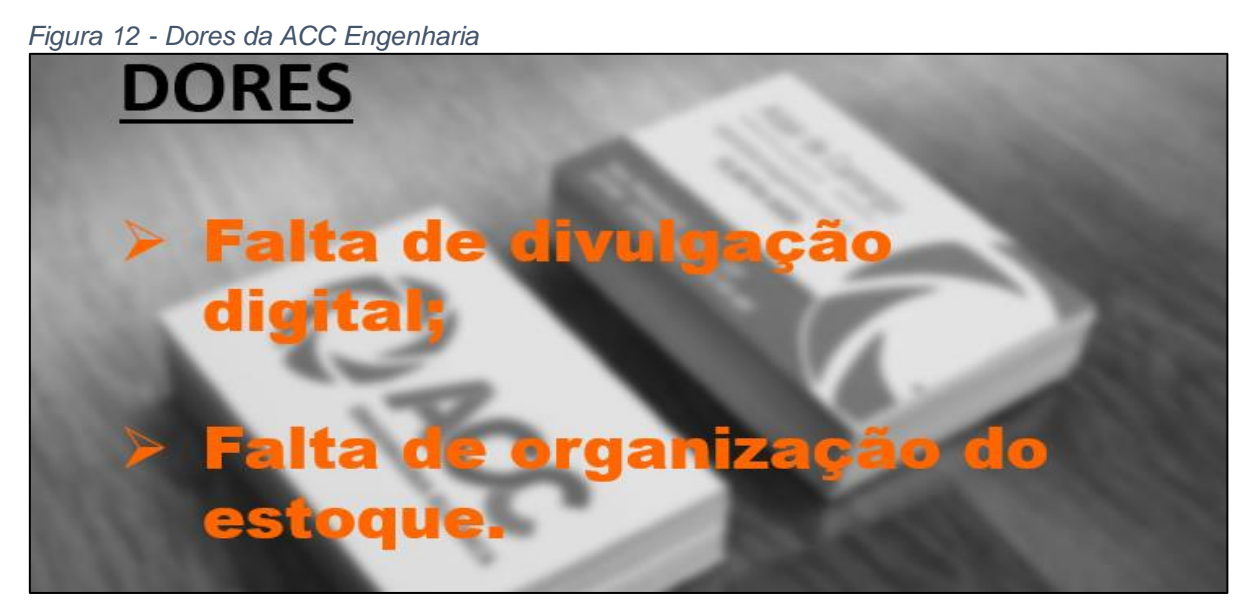

Fonte: Autoria própria

**Ganhos?** Objetivo do proprietário da empresa é cada vez mais empreender, não só alcançar o reconhecimento de sua empresa atual para se tornar referência na região, mas também abrir uma loja de varejo física para vender também produtos. Por ACC já ter um espaço fora grande esse desejo pode ser facilidade.

<span id="page-24-0"></span>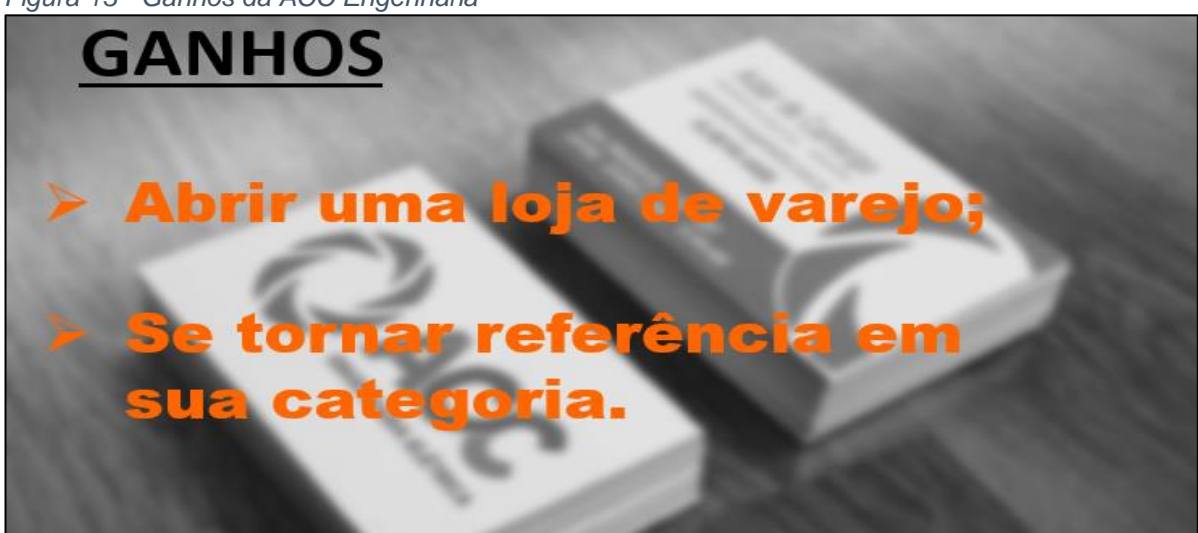

*Figura 13 - Ganhos da ACC Engenharia*

Fonte: Autoria própria

### **2.3 Canvas**

O Business Model Canvas (quadro de modelo de negócios) é um instrumento criado nos anos 2000, para efetuar uma administração de um plano estratégico, em outras palavras, modelos de negócios viáveis para a organização.

É um mapa visual pré-formado, que dispõe de nove blocos de formas de gerenciamentos, são eles: proposta de valor, parceria-chave, atividades-chave, recursos-chave, relacionamento com clientes, segmentos de clientes, canais de distribuição, estrutura de custos e fluxos de receita. A ferramenta é promovida de forma com que seus usuários consigam desenvolver e planejar modelos de negócios já existentes ou trabalhar na criação de novos.

O mapa de Canvas foi aplicado na ACC Engenharia para visualizar sua estrutura, visando onde melhorar. Seguindo as partes a seguir.

- Segmento de clientes.
- Proposta de valor.
- Canais.
- Relacionamento com clientes.
- Fontes de receita.
- Recursos chave.
- Atividades chave.
- Parcerias chave.

<span id="page-25-0"></span>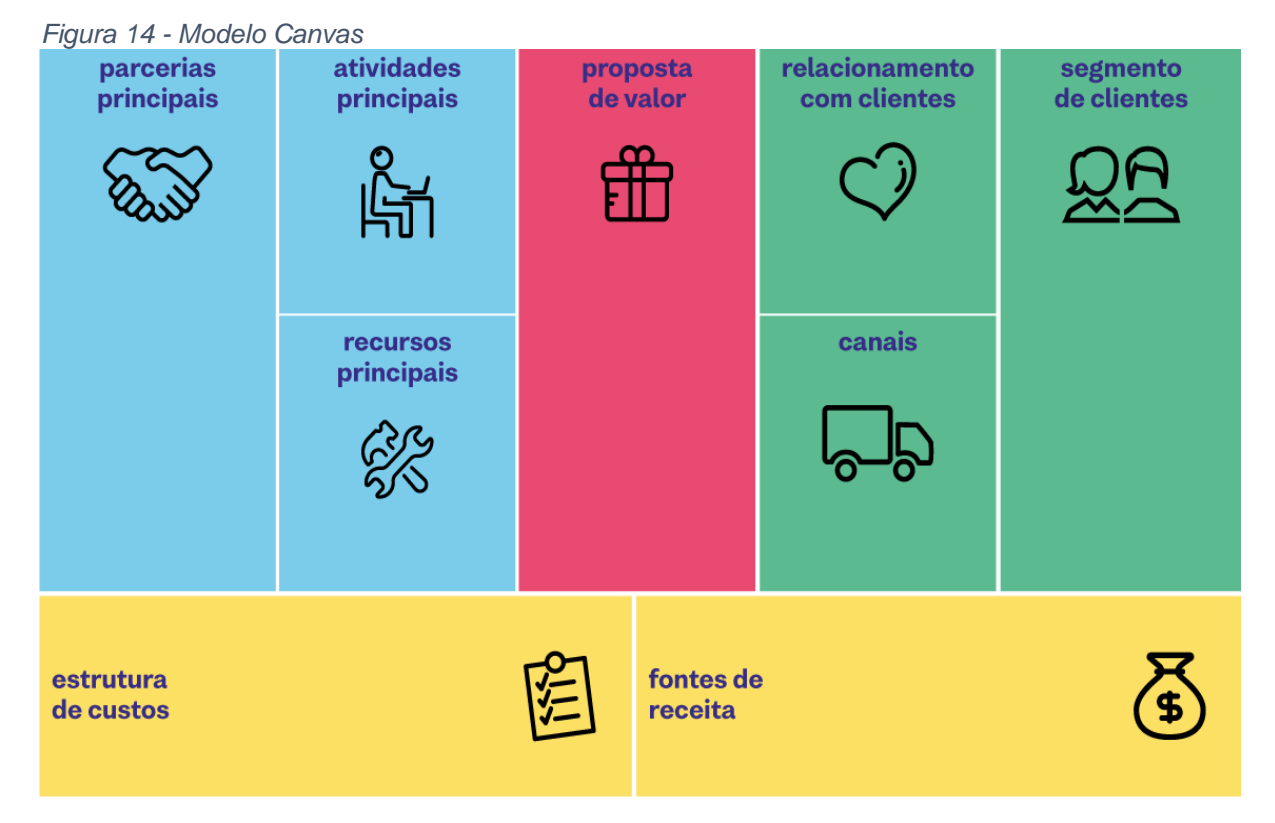

Fonte: https://cromasolutions.com.br/categoria/canvas/

## <span id="page-25-1"></span>**2.4 Aplicação do Canvas**

O mapa de Canvas foi aplicado na ACC Engenharia com o intuito de melhorar a visualização de sua estrutura, buscando fortalecer e buscar os pontos falhos que apresentam a necessidade de aprimoramento. Seguindo as partes a seguir.

Segmento de clientes: A ACC Engenharia atende a empresas, residências, comércios ou instituições que precisem do serviço oferecido. Com direção a classe social média e alta.

<span id="page-26-0"></span>*Figura 15 - Segmento dos clientes da ACC Engenharia*

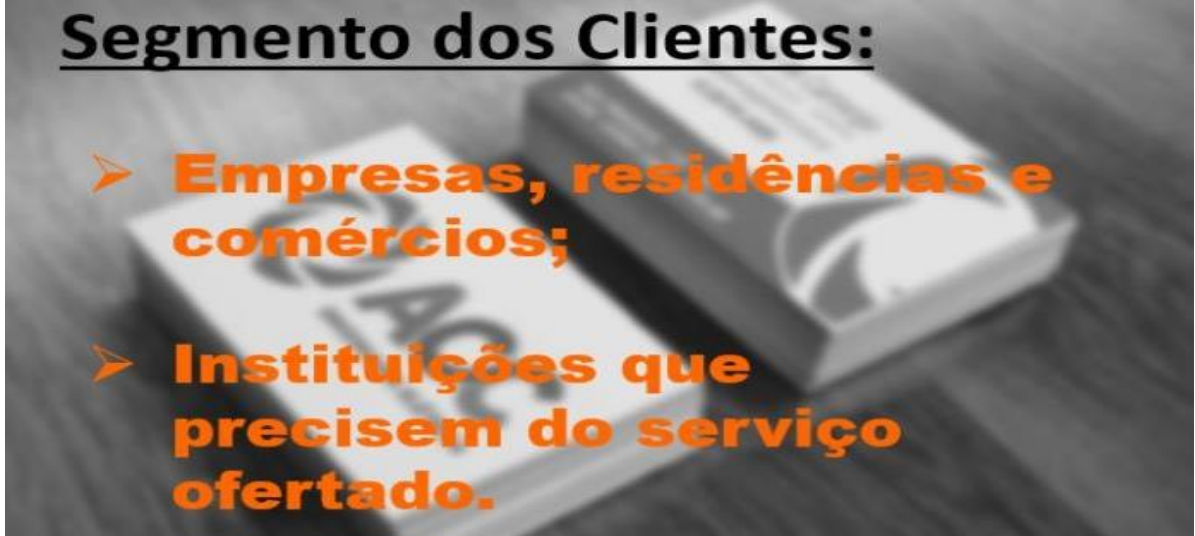

Fonte: Autoria própria

**Proposta de valor:** Segurança, honestidade, confiança e qualidade.

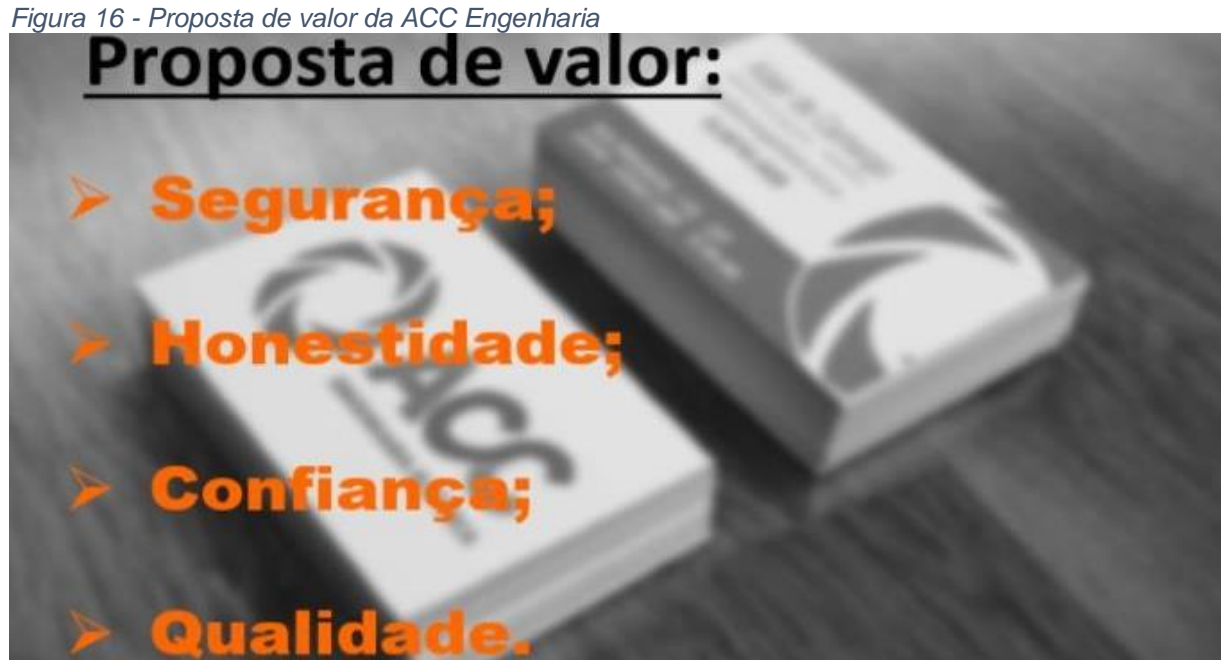

<span id="page-26-1"></span>

Fonte: Autoria própria

**Canais:** O mais utilizado pela empresa é a boca-boca. Além do cliente ter que comprar presencialmente na loja, pois não existe rede social da empresa.

<span id="page-27-0"></span>*Figura 17 - Canais da ACC Engenharia*

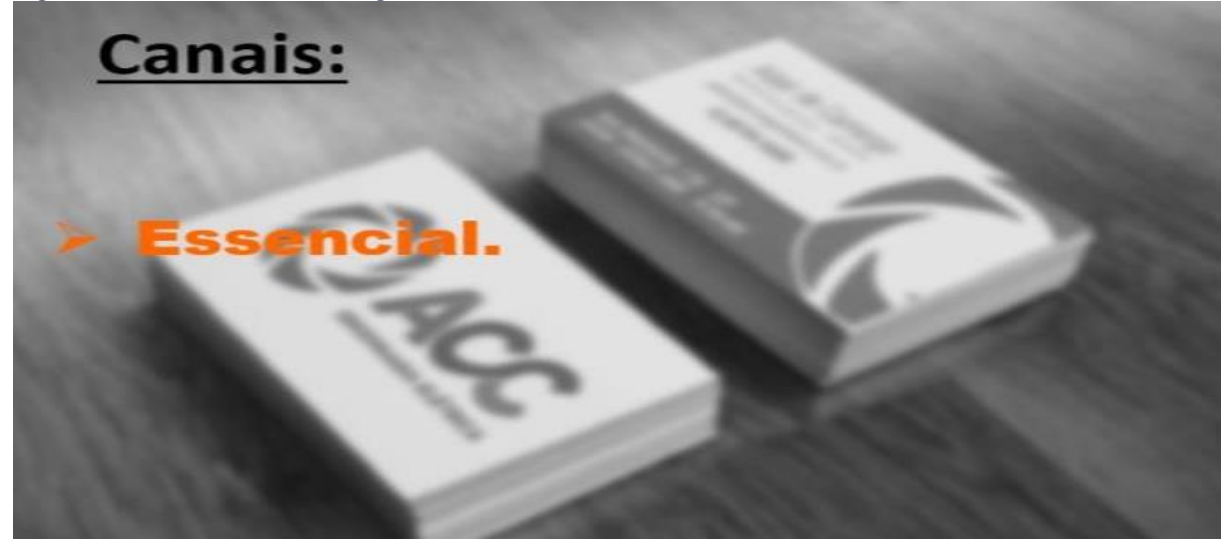

Fonte: Autoria própria

**Relacionamento com clientes:** A empresa presta um atendimento sincero, objetivo e acessível.

<span id="page-27-1"></span>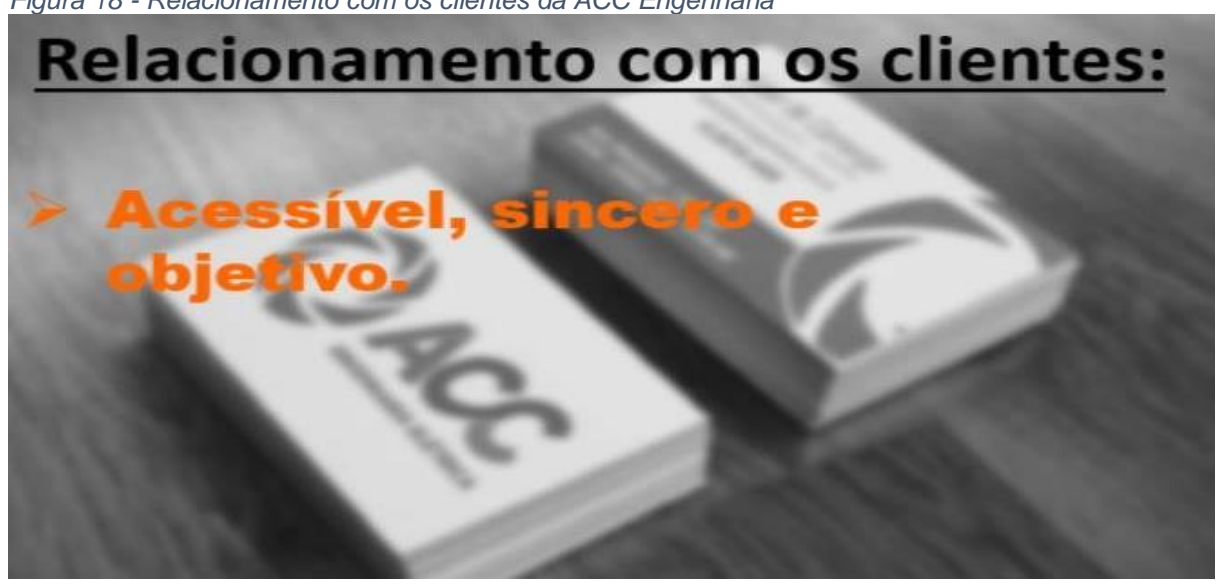

*Figura 18 - Relacionamento com os clientes da ACC Engenharia*

Fonte: Autoria própria

**Fontes de receita:** ACC Engenharia tem origem de receita em prestações de serviços na área de engenharia elétrica.

<span id="page-28-0"></span>Figura 19 - Receita da ACC Engenharia

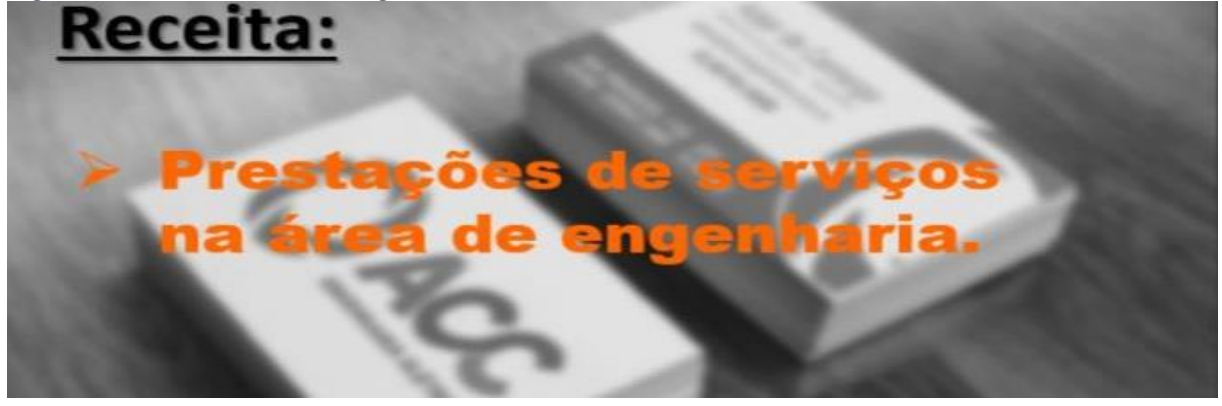

Fonte: Autoria própria

**Recursos principais:** O recurso principal para o funcionamento da empresa são os funcionários que carregam a camisa da empresa, sendo alguns fixos e outros horistas. E os materiais que ficam no estoque, disponíveis para compras separadas.

<span id="page-28-1"></span>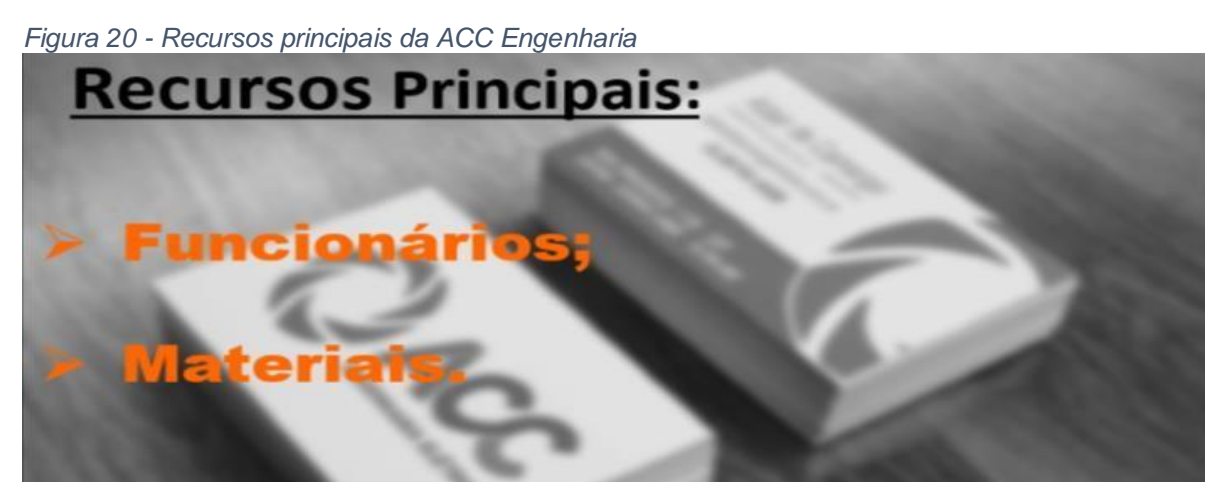

Fonte: Autoria própria

**Atividades principais:** A Ponto sem nó tem como principais etapas é a instalação de ar-condicionado, serviços elétricos e civis.

<span id="page-29-0"></span>*Figura 21 - Atividades principais da ACC Engenharia*

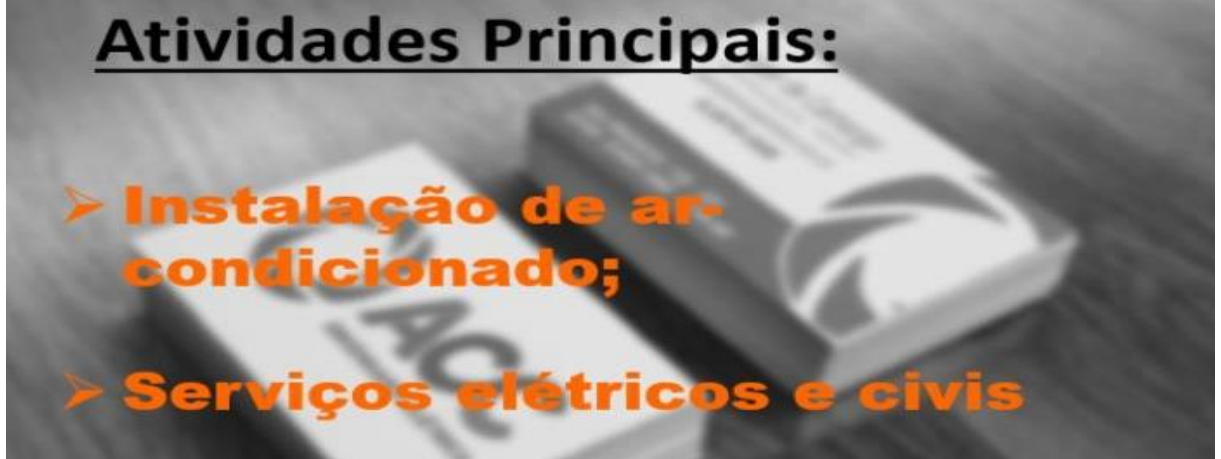

Fonte: Autoria própria

**Parcerias principais:** A empresa ACC Engenharia não possuo nenhuma parceira com outra empresa.

<span id="page-29-1"></span>*Figura 22 - Parcerias da ACC Engenharia*

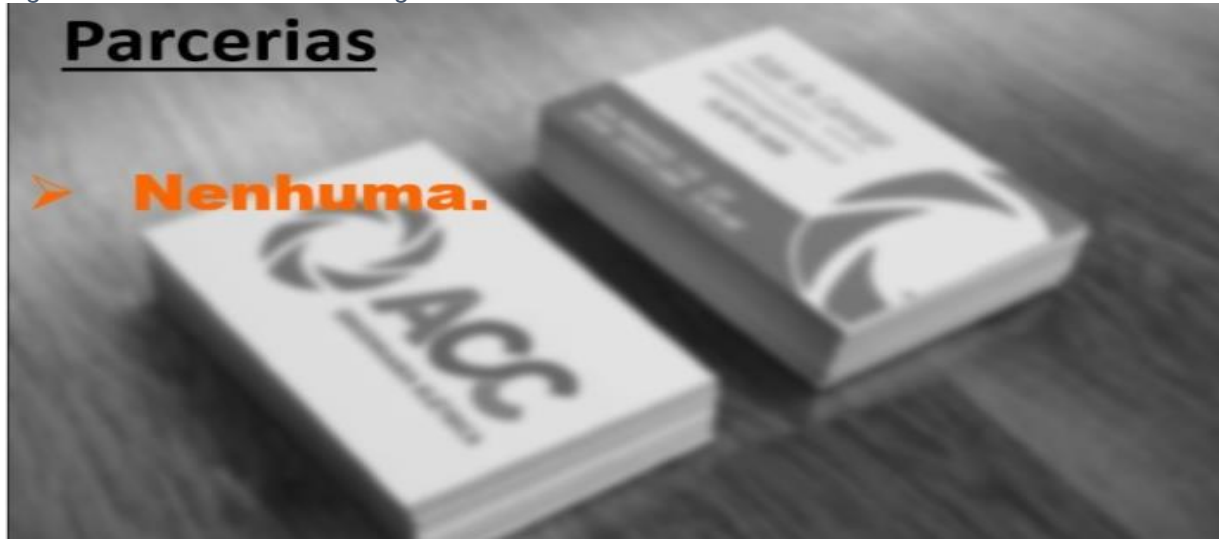

Fonte: Autoria própria

**Estrutura de custos:** Compra de produtos é um gasto que a ACC Engenharia tem, além de contas variáveis como água, luz, telefone e contas invariáveis como salário dos funcionários.

<span id="page-30-0"></span>*Figura 23 - Estrutura de custos da ACC Engenharia*

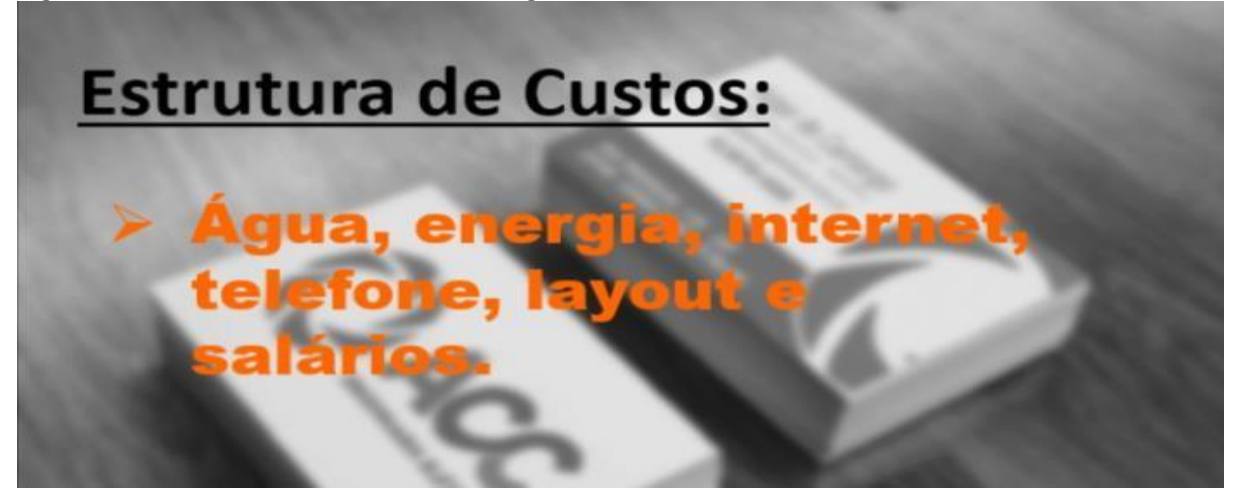

Fonte: Autoria própria

<span id="page-31-0"></span>O Search Engine Optimization (otimização para mecanismos de busca), é um conjunto de estratégias que possuem o objetivo de juntas, potencializar e melhorar o posicionamento de um site nas páginas, em outras palavras, um método para aumentar os acessos do seu site.

O SEO tem o poder de mostrar seu site de forma com que ele chegue até a primeira página do Google, por exemplo, e logicamente trazendo um número maior de pessoas para a página, que se bem formulada, as pessoas não só vão passar a conhecer a empresa, mas irão tornar-se potenciais clientes.

"Trata-se de um conjunto de técnicas que têm como objetivo posicionar uma ou mais páginas de destino entre os melhores resultados dos motores de pesquisa." (ORGANICADIGITAL/2020).

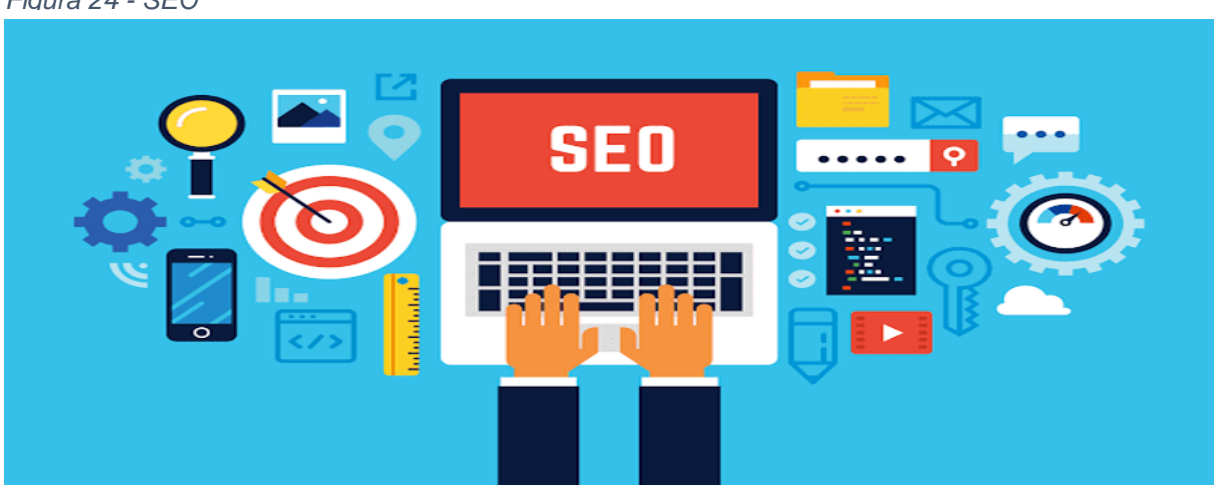

*Figura 24 - SEO*

Fonte: https://motortechcontent.com.br/desvende-3-mitos-sobre-seo-e-torne-seu-conteudo-maiseficiente/

#### <span id="page-31-1"></span>**3.1 Aplicabilidade do SEO**

A ACC Engenharia atualmente, já possui um site dentro da plataforma. Ultrapassado, o site conta com informações básicas da empresa, possui um funcionamento não dinâmico e raramente é visualizado por outras pessoas, tornandose quase dispensável e até mesmo passando uma aparência de falta de profissionalismo para empresa.

Após a reforma do estética do site, será possível aplicar o SEO, que irá gerar um grande aumento no número de visitas diárias no site, o que gera um crescimento no número de pessoas que não só conhecem a empresa, mas tiveram uma boa primeira impressão e poderão se tornar no futuro ou no imediato, possíveis clientes, ou até mesmo gerar um marketing boca a boca ainda mais favorável para a organização, já que seu primeiro contato gerou boas expectativas, podendo então, reforçar seu fiel slogan: ACC Engenharia – Seriedade, Honestidade e Profissionalismo.

"Mais do que uma ferramenta de ranqueamento, também é uma forma de você aumentar o alcance da sua página." (NEXTONE/2020).

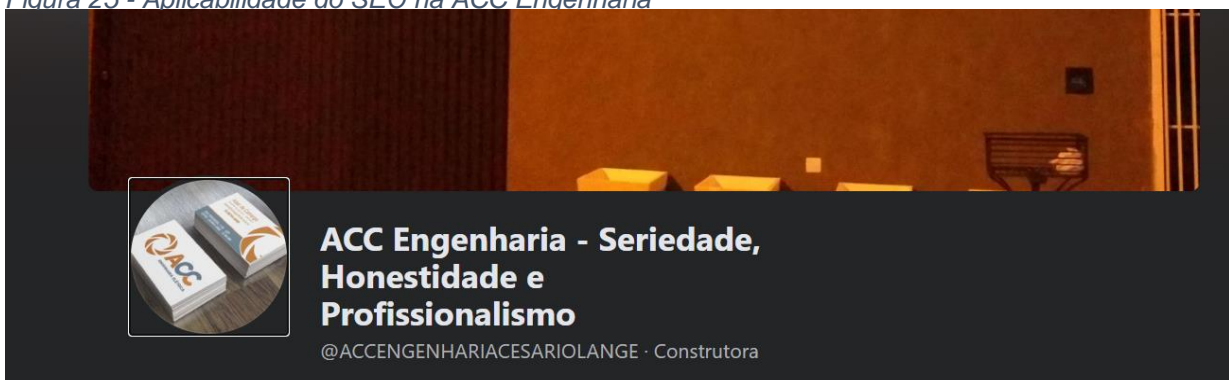

*Figura 25 - Aplicabilidade do SEO na ACC Engenharia*

Fonte: https://www.facebook.com/ACCENGENHARIACESARIOLANGE/

#### <span id="page-33-0"></span>**4 MIX DE MARKETING (4 P'S)**

O Mix de marketing é uma ferramenta muito importante, pois reúne os estudos de4 pilares de todo o marketing, ou seja, de todo o estudo de mercado. Conhecido como **4Ps**, pois os 4 termos começam com "P", **Produto, Praça, Preço e Promoção**.

**Produto**: Tudo que a empresa trabalha e oferece para o mercado; suas oportunidades de lucro;

**Praça**: Onde está localizada a empresa; seus canais por onde o consumidor pode ter acesso aos seus produtos ou serviços;

**Preço**: Custo do produto/serviço; o que determinará o posicionamento da empresa em relação a suas concorrentes, através do preço;

**Promoção**: A forma com a qual a empresa divulga seu produto/serviço, sua propaganda, como apresenta sua loja.

"O plano de marketing tático delineia táticas especificas de marketing, incluindo táticas de propaganda, formas de comercialização, preços, canais e serviços." (KOTLER, 2000, p 86).

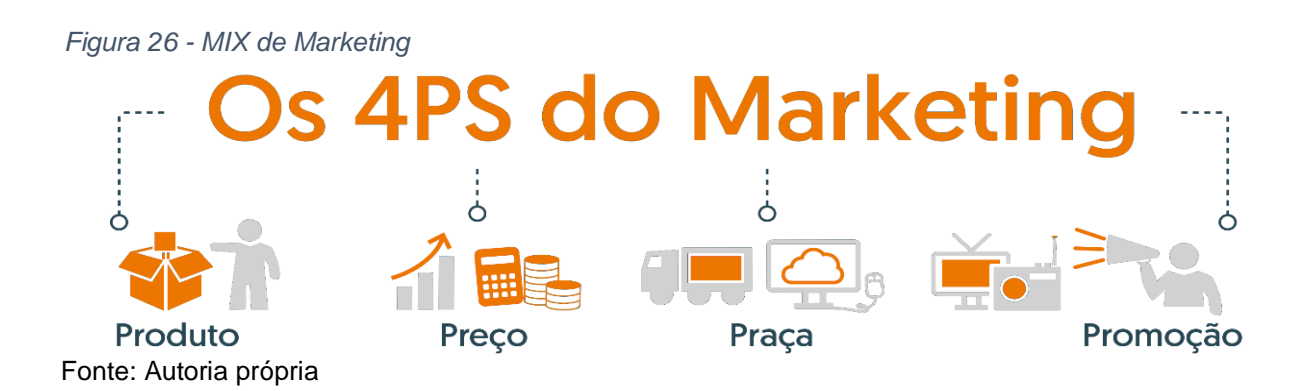

#### <span id="page-33-1"></span>**4.1 Aplicabilidade do Mix de Marketing**

A empresa ACC Engenharia Elétrica está localizada no centro de Cesário Lange, seu galpão principal tem uma fachada grande e um lugar organizado, sua divulgação está apenas na boca a boca, dificultando suas vendas, apesar de seu consumidor estar ciente da boa qualidade de seus serviços. Implantando o Mix de Marketing na empresa temos os seguintes resultados:

*Figura 27 - MIX de Marketing na ACC Engenharia*

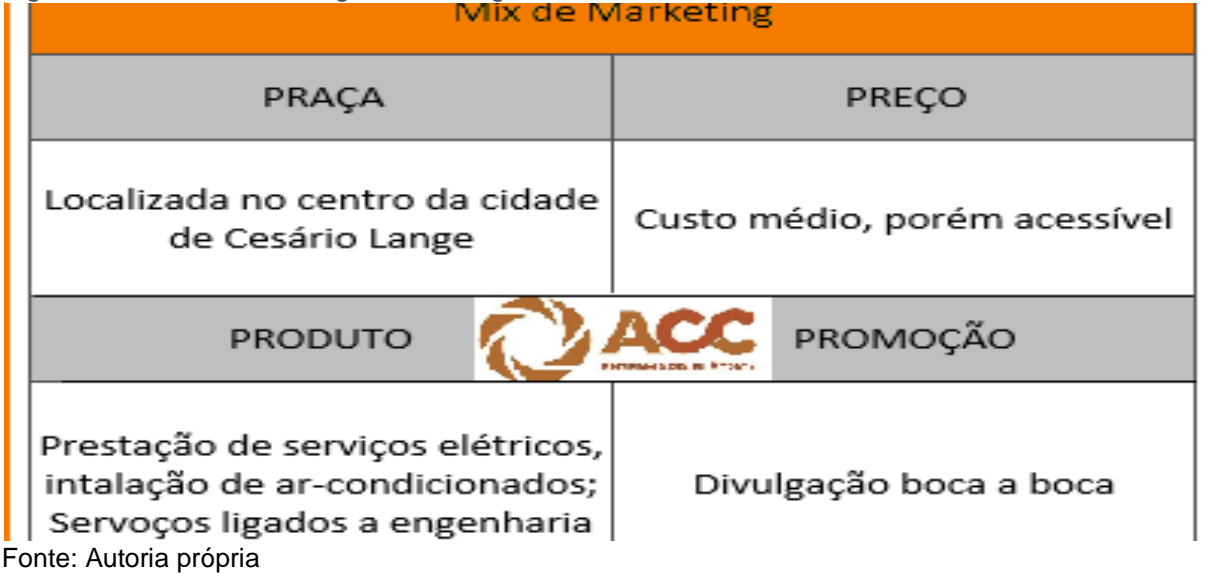

**O primeiro P, Produto:** O galpão é uma instalação grande, todos os produtos e matérias cabem no estoque, que é muito bem organizado e limpo. A única coisa que interfere um pouco é a falta de otimização, já que é muito demorado de achar cada material. O que pode ser feito é a implantação do Excel deixando o estoque mais informatizado, mais prático. Com isso em prática os produtos poderão ser repostos com mais cuidado e sem erros, além de que diminui significativamente o tempo de procura e entrega dos serviços.

**O segundo P, Praça**: O galpão da empresa se localiza perto do centro da cidade, sua instalação não é pequena, sendo seu estoque físico localizado ali, assim como o escritório onde todos os documentos são processados. A fachada da empresa é grande e muito bonita, o que chama a atenção dos clientes, apesar de não haver muita promoção dela, é fácil achar a empresa. O que é um ponto forte.

**O terceiro P, Preço:** A ACC Engenharia Elétrica tem como o público a classe média e alta, seu custo de serviço não é alto, por mais que ainda tenha o problema de entrega atrasada, o serviço é de alta qualidade, o ponto mais forte da empresa, honestidade e qualidade.

**O último P, Promoção:** Meios de divulgação da empresa, o que pode ser feito em relação a isso é a criação de um site para a empresa, com a implantação do SEO. A empresa ainda não possui nenhuma mídia social, a divulgação da empresa é apenas boca a boca, o que dificulta nas vendas e em atrair novos clientes que não conhecem ainda a empresa e precisam desse mercado. Mas a criação das mídias sociais e a implantação do SEO no site oficial da empresa vai ajudar na promoção dela.

### <span id="page-36-0"></span>**5 EXCEL**

Excel ou Microsoft Excel é um aplicativo de criação de planilhas eletrônicas. Foi criado pela Microsoft em 1987 para computadores que usam o sistema operacional da empresa antes já rodava no Mac (1985).

O Excel é a melhor plataforma eletrônica para criação de planilhas. Muitas empresas hoje sobrevivem com base em uso destas planilhas. Seus recursos incluem uma interface intuitiva e capacitadas ferramentas de cálculo e de construção de gráficos que, juntamente com marketing agressivo, tornaram o Excel um dos mais populares aplicativos de computador até hoje.

"O Microsoft Excel provou ser vantajoso para diversas atividades comerciais do dia a dia. O conhecimento do Microsoft Excel tornou-se essencial para estabelecimentos de pequenas empresas para realizar negócios do dia a dia e colher os melhores resultados de seus negócios." (ADMINISTRADORES.COM/2019).

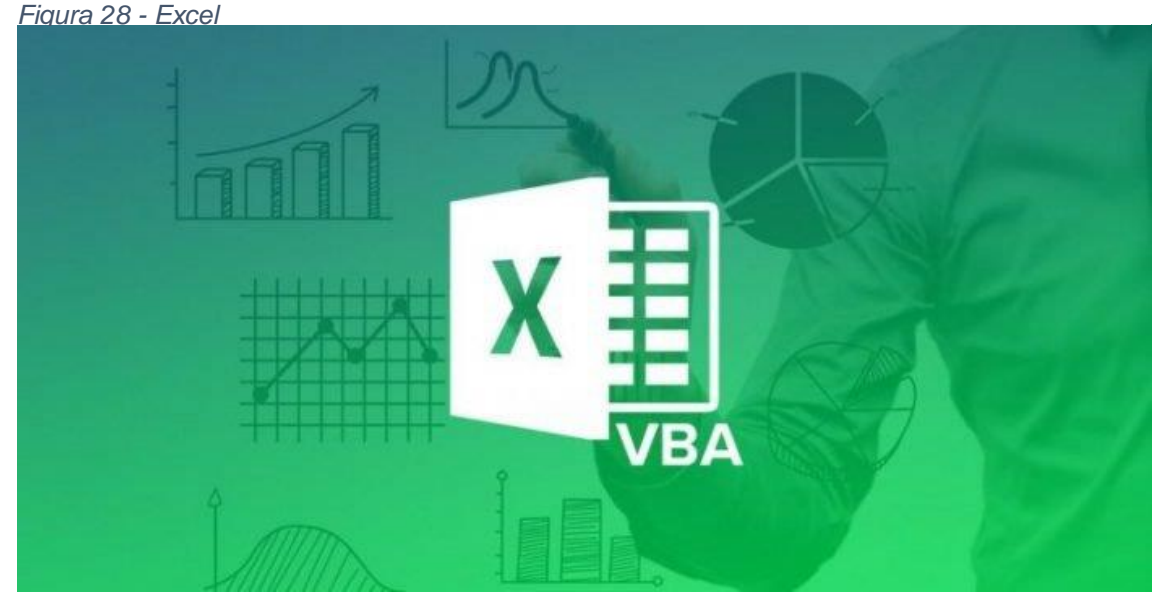

Fonte: https://images.app.goo.gl/4NwJZhTfi4XTByx96

## <span id="page-36-1"></span>**5.1 Aplicabilidade do Excel**

Utilizaremos a ferramenta do Microsoft Excel de modo específico a necessidade da empresa para conseguirmos alcançar os resultados esperados.

Serão realizadas diferentes planilhas, sendo elas dívidas em: lote, quantidade, saída, entrada e também preço para uma noção de gastos.

Com isso a ACC terá um estoque mais organizado e de fácil acesso para que não venha a ter problemas como falta ou acúmulo de materiais, ou também dificuldades com os serviços propostos a ela.

"Não importando o tamanho de uma empresa, essa ferramenta pode ser empregada desde aplicações complexas até a elaboração de uma simples reunião. As formas de atuação são: cálculos de preços de produtos, auditoria, controle de estoque e horas extras, folha de pagamento e integração de dados." (ENTELÉQUIA/2017).

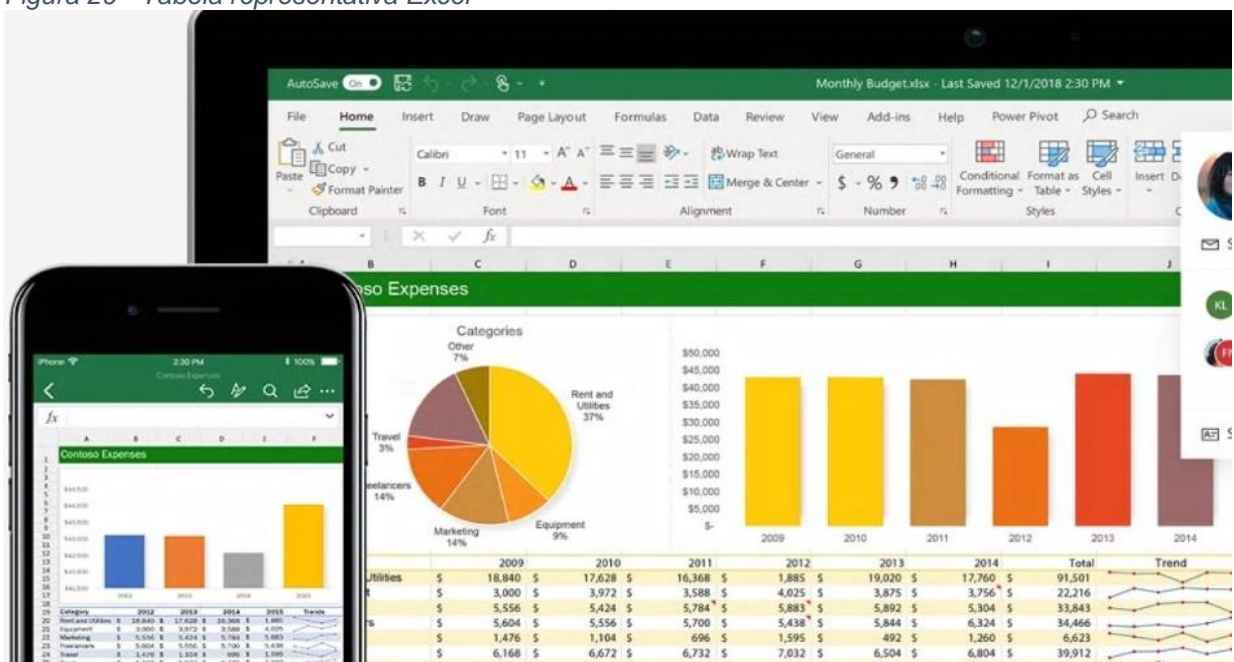

*Figura 29 - Tabela representativa Excel*

Fonte: https://images.app.goo.gl/fizGX7dYdheBMYTT8

### <span id="page-38-0"></span>**6 CICLO PDCA**

O Ciclo PDCA é um tipo de ferramenta que tem como objetivo principal oferecer uma melhoria contínua em qualquer processo a que seja aplicado.

São quatro etapas que são aplicadas ao processo e que se fecham, formando um círculo. O ciclo não é realizado para ser aplicado somente uma vez, mas sim várias vezes durante um projeto como parte da estratégia da empresa pois ajustes são sempre necessários e garantem que os resultados vão ser alcançados com mais qualidade e eficiência.

A tradução de sua sigla é Plan, Do, Check e Act. Plan nada mais é que planejar, a fase onde identificamos o problema. Do é a execução, onde nosso plano de ação será colocado em prática. Check se diz a respeito de analisar os resultados que foram alcançados. Act é o momento de corrigir possíveis erros, ajustar para melhor gestão do estoque da empresa

"O intuito é ajudar a entender não só como um problema surge, mas também como deve ser solucionado, focando na causa e não nas consequências. Uma vez identificada a oportunidade de melhoria, é hora de colocar em ação atitudes para promover a mudança necessária e, então, atingir os resultados desejados com mais qualidade e eficiência." (PROJECTBUILDER/2017).

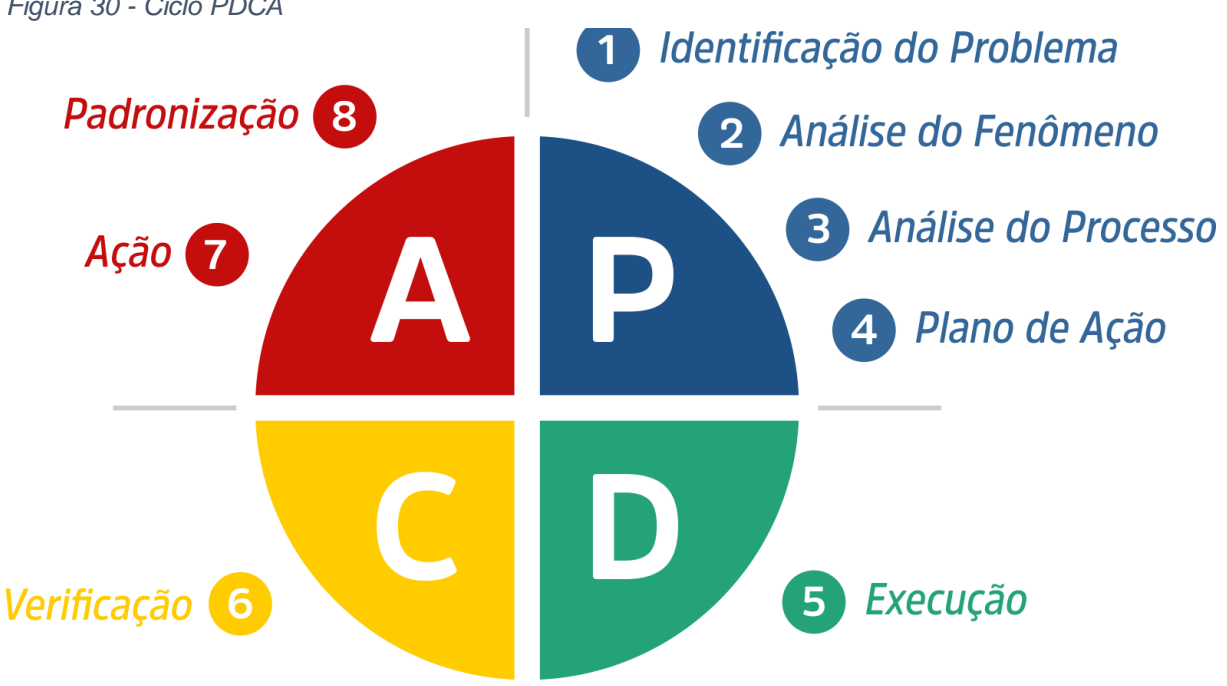

*Figura 30 - Ciclo PDCA*

Fonte: https://www.voitto.com.br/blog/artigo/o-que-e-o-ciclo-pdca

## <span id="page-39-0"></span>**6.1 Aplicabilidade do Ciclo PDCA**

Utilizaremos o Ciclo PDCA na ACC Engenharia para aprimorar a estratégia do Excel no estoque da empresa.

Através de seus princípios planejamos o uso da ferramenta principalmente para otimizar o tempo das entregas de cada serviço.

Em relação a ação, implantaremos o sistema de Excel em um computador da empresa que apenas um colaborador terá acesso para que as planilhas sigam um padrão de organização.

Após a realização, no fim de uma semana será necessário checar os resultados que a implantação da ferramenta atingiu com o colaborador responsável, analisar se a demanda foi correspondida com o prazo de tempo.

Concluiremos com os resultados possíveis ajustes técnicos ou também pessoais caso o colaborador precise de um treinamento mais específico ou também um período de adaptação.

"PDCA significa planejar, executar, verificar e agir de forma corretiva e essas são as etapas que você deve implementar para alcançar os resultados que deseja." (WIRECARD/2018)

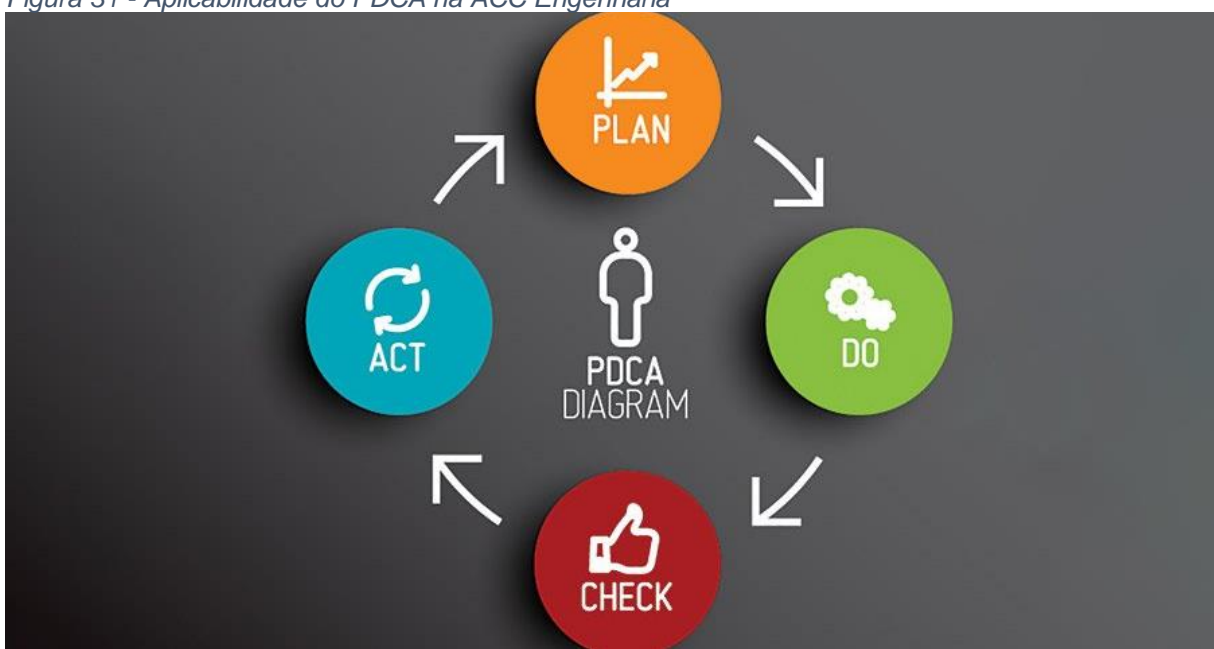

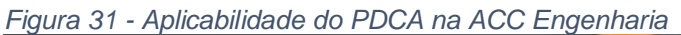

Fonte: https://novida.com.br/blog/pdca/

## <span id="page-40-0"></span>**7 RESULTADOS ALCANÇADOS**

A realização do trabalho de conclusão de curso foi justamente para solucionar dois fatores de riscos da empresa ACC ENGENHARIA, a sua visibilidade no mercado porque para alcançar seu público é necessário utilizar um meio de comunicação, portanto fizemos a utilização do marketing digital e também ferramentas de gestão de estoque para garantir a satisfação de futuros clientes da empresa.

Os colabores da organização foram notificados do nosso objetivo pessoal e técnico diante as informações que nos proporcionaram durante todo trabalho e ficaram gratos por toda ajuda.

# <span id="page-41-0"></span>**REFÊNCIAS BIBLIOGRÁFICAS**

CARRILHO, Ana Flávia. **[Quer aplicar o business model canvas veja alguns](https://abstartups.com.brhttps/abstartups.com.br/quer-aplicar-o-business%20modelcanvas%20veja%20alguns) exemplos**; ABSTARTUPS. Disponível em: https://abstartups.com.br/. Acesso em 18 de outubro de 2020.

"Desconhecido". **Gestão de Estoque: Tudo o que você precisa saber!**; CAKE. Disponível em: [https://cakeerp.com/gestao-de-estoque/.](https://cakeerp.com/gestao-de-estoque/) Acesso em 21 de junho de 2020.

"Desconhecido". **Business Model Canvas**; WIKIPÉDIA. Disponível em: [https://pt.wikipedia.org/wiki/Business\\_Model\\_Canvas.](https://pt.wikipedia.org/wiki/Business_Model_Canvas) Acesso em 20 de setembro de 2020.

"Desconhecido". **Marketing Digital**; RESULTADOS DIGITAIS. Disponível em: [https://resultadosdigitais.com.br/especiais/o-que-e-marketing-digital/.](https://resultadosdigitais.com.br/especiais/o-que-e-marketing-digital/) Acesso em 7 de outubro de 2020.

"Desconhecido". **Veja como fazer controle de estoque com o Excel**; COMPACTA. Disponível em: [https://www.impacta.com.br/blog/como-fazer-controle-de-estoque](https://www.impacta.com.br/blog/como-fazer-controle-de-estoque-excel/)[excel/.](https://www.impacta.com.br/blog/como-fazer-controle-de-estoque-excel/) Acesso em 17 de outubro de 2020.

"Desconhecido". **Sistema de Controle de Estoque para Varejo**; RCKY. Disponível em: [https://rcky.com.br/controle -estoque?gclid=CjwKCAjwz6](https://rcky.com.br/controle%20-estoque?gclid=CjwKCAjwz6%20_8BRBkEiwA3p02Ve5Dr2JL6MIhb%20mxa05VHNXdLS106G_LLekw7sR%20G7tAZxCx1hnfbLKRoCB0gQAvD%20_BwE)  [\\_8BRBkEiwA3p02Ve5Dr2JL6MIhb mxa05VHNXdLS106G\\_LLekw7sR](https://rcky.com.br/controle%20-estoque?gclid=CjwKCAjwz6%20_8BRBkEiwA3p02Ve5Dr2JL6MIhb%20mxa05VHNXdLS106G_LLekw7sR%20G7tAZxCx1hnfbLKRoCB0gQAvD%20_BwE)  [G7tAZxCx1hnfbLKRoCB0gQAvD \\_BwE.](https://rcky.com.br/controle%20-estoque?gclid=CjwKCAjwz6%20_8BRBkEiwA3p02Ve5Dr2JL6MIhb%20mxa05VHNXdLS106G_LLekw7sR%20G7tAZxCx1hnfbLKRoCB0gQAvD%20_BwE) Acesso em 17 de outubro de 2020.

"Desconhecido". **A importância do uso do Excel nas empresas**!; COMPACTA. Disponível em: [https://www.impacta.com.br/blog/entenda-qual-a-importancia-do-uso](https://www.impacta.com.br/blog/entenda-qual-a-importancia-do-uso-do-excel-nas-empresas/)[do-excel-nas-empresas/.](https://www.impacta.com.br/blog/entenda-qual-a-importancia-do-uso-do-excel-nas-empresas/) Acesso em 18 de outubro de 2020.

FARIAS, Flaubi. **Os 6 principais pontos que mostram a importância do Marketing Digital para empresas**; RESULTADOSDIGITAIS. Disponível em: [https://resultadosdigitais.com.br/blog/importancia-do-marketing-digital/.](https://resultadosdigitais.com.br/blog/importancia-do-marketing-digital/) Acesso em 21 de junho de 2020.

FONSECA, João da. **O que é SEO**?; SEOMASTER. Disponível em: [https://www.seomaster.com.br/blog/o-que-e-seo.](https://www.seomaster.com.br/blog/o-que-e-seo) Acesso em 15 de junho de 2020. JUNIOR, Carlos. Ciclo PDCA: **uma ferramenta imprescindível ao gerente de projetos**; PROJECT BUIDER. Disponível em:

[https://www.projectbuilder.com.br/blog/ciclo-pdca-uma-ferramenta-imprescindivel-ao](https://www.projectbuilder.com.br/blog/ciclo-pdca-uma-ferramenta-imprescindivel-ao-gerente-de-projetos/)[gerente-de-projetos/.](https://www.projectbuilder.com.br/blog/ciclo-pdca-uma-ferramenta-imprescindivel-ao-gerente-de-projetos/) Acesso em 15 de outubro de 2020.

JUNIOR, Carlos. **18 dicas para fazer reunião de Kick off com o cliente**; PROJECT BUIDER. Disponível em: [https://www.projectbuilder.com.br/blog.](https://www.projectbuilder.com.br/blog) Acesso em 17 de outubro de 2020.

MABONI, Thiago. **O que é e como aplicar o PDCA em sua estratégia**?; WIRECARD. Disponível em: [https://wirecard.com.br/blog/o-que-e-e-como-aplicar-o](https://wirecard.com.br/blog/o-que-e-e-como-aplicar-o-pdca-em-sua-estrategia/)[pdca-em-sua-estrategia/.](https://wirecard.com.br/blog/o-que-e-e-como-aplicar-o-pdca-em-sua-estrategia/) Acesso em 14 de outubro de 2020.

MEYER, Maximiliano. **O que é Excel**?; APRENDER EXCEL. Disponível em: https://www. aprenderexcel.com.br/2013/tutoriais/o-que-e-excel. Acesso em 18 de outubro de 2020.

MOUSINHO, André**. O que é SEO (Search Engine Optimization): o guia completo para você conquistar o topo do Google**; ROCK CONTENT. Disponível em: [https://rockcontent.com/br/blog/o-que-e-seo/.](https://rockcontent.com/br/blog/o-que-e-seo/) Acesso em 14 de junho de 2020.

PATEL, Neil. **O Que São os 4 Ps do Marketing? Tudo Sobre o Conceito + Exemplos**; NEIL PATEL. Disponível em: [https://neilpatel.com/br/blog/4-ps-do](https://neilpatel.com/br/blog/4-ps-do-marketing/)[marketing/.](https://neilpatel.com/br/blog/4-ps-do-marketing/) Acesso em 18 de outubro de 2020.

PEDROSA, Deivison. **O que é ISO 9001**; VERDE GHAIA. Disponível em: [https://www.consultoriaiso.org/iso-9001/o-que-e-iso-9001/.](https://www.consultoriaiso.org/iso-9001/o-que-e-iso-9001/) Acesso em 22 de outubro.

PERNA, Farias dos**. Por que o Excel é importante para os negócios**; ADIMINISTRADORES.COM. Disponível em:

[https://administradores.com.br/artigos/por-que-o-excel-e-importante-para-os](https://administradores.com.br/artigos/por-que-o-excel-e-importante-para-os-negocios)[negocios.](https://administradores.com.br/artigos/por-que-o-excel-e-importante-para-os-negocios) Acesso em 10 de outubro de 2020.

VOLKWEIS, Felícia. **Revisão de texto**, TEXTUAR. Disponível em: [https://www.revisacetraducao.com.br.](https://www.revisacetraducao.com.br/) Acesso em 20 de Junho de 2020.